# The LISE package: solvers for static and time-dependent superfluid local density approximation equations in three dimensions

Shi Jin<sup>a</sup>, Kenneth J. Roche<sup>b,a</sup>, Ionel Stetcu<sup>c,\*</sup>, Ibrahim Abdurrahman<sup>a</sup>, Aurel Bulgac<sup>a</sup>

<sup>a</sup>Department of Physics, University of Washington, Seattle, Washington 98195–1560, USA <sup>b</sup>Pacific Northwest National Laboratory, Richland, Washington 99352, USA <sup>c</sup>Theoretical Division, Los Alamos National Laboratory, Los Alamos, New Mexico 87545, USA

#### Abstract

Nuclear implementation of the density functional theory (DFT) is at present the only microscopic framework applicable to the whole nuclear landscape. The extension of DFT to superfluid systems in the spirit of the Kohn-Sham approach, the superfluid local density approximation (SLDA) and its extension to time-dependent situations, time-dependent superfluid local density approximation (TDSLDA), have been extensively used to describe various static and dynamical problems in nuclear physics, neutron stat crust, and cold atom systems. In this paper, we present the codes that solve the static and time-dependent SLDA equations in three-dimensional coordinates space without any symmetry restriction. These codes are fully parallelized with the message passing interface (MPI) library and take advantage of graphic processing units (GPU) for accelerating execution. The dynamic codes have checkpoint/restart capabilities and for initial conditions one can use any generalized Slater determinant type of wave function. The code can describe a large number of physical problems: nuclear fission, collisions of heavy ions, the interaction of quantized vortices with nuclei in the nuclear star crust, excitation of superfluid fermion systems by time dependent external fields, quantum shock waves, domain wall generation and propagation, the dynamics of the Anderson-Bogoliubov-Higgs mode, dynamics of fragmented contensates, vortex rings dynamics, generation and dynamics of quantized vortices, their crossing and recombinations and the incipient phases of quantum turbulence.

\*\*PROGRAM SUMMARY/NEW VERSION PROGRAM\*\*
SUMMARY\*\*

\*\*Program Title: LISE\*\*
Licensing provisions: Standard CPC license\*\*

\*\*Program Title: LISE\*\*
Licensing provisions: Standard CPC license\*\*

\*\*Program Title: LISE\*\*
Licensing provisions: Standard CPC license\*\*

\*\*Program Title: LISE\*\*
Licensing provisions: Standard CPC license\*\*

\*\*Program Title: LISE\*\*
Licensing provisions: Standard CPC license\*\*

\*\*Program Title: LISE\*\*
Licensing provisions: Standard CPC license\*\*

\*\*Program Title: LISE\*\*
Licensing provisions: Standard CPC license\*\*

\*\*Program Title: LISE\*\*
Licensing provisions: Interpret whole nuclear landscape. The extension of DFT to superfluid systems in the spirit of the Kohn-Sham approach, the superfluid

which have been tackled within the same framework with the same codes.

#### Solution method:

The evolution equations are discretized on a 3-dimensional spatial lattice and propagated in time. Spatial derivatives are evaluated using the fast Fourier transform technique. The propagation in time is performed using a predictor-modifier-corrector algorithm due to Adams-Bashforth-Milne, which requires only two evaluations of the right hand side of the equations per time step. The accuracy of the

\*Corresponding author. E-mail address: stetcu@lanl.gov

approaches like Hartree-Fock (HF), Hartree-Fock-Bogoliubov (HFB), or Hartree-de Gennes have played an essential role in studying the properties of most nuclei across the nuclear chart, as well as for neutron star crust and cold atom properties. We will restrict here the description of red our time-dependent code only for the case of nuclear fission and nuclear collisions. The use of the code to describe neutron star crust or cold atom dynamics is rather straightforward. The code and further version can be downloaded from on GitHub [1].

Present phenomenological nuclear energy density functionals (NEDF) allow for a quite accurate description of many bulk properties of nuclei such as masses, radii and shapes, transition matrix elements, potential energy surfaces and related inertial parameters, and even non-equilibrium properties. The time-dependent extension of DFT is straightforward and widely used in studying various nuclear dynamics, e.g. giant resonances, collisions and fission [2, 3, 4, 5, 6, 7, 8, 9, 10, 11, 12, 13, 14].

The time-dependent superfluid local density approximation (TDSLDA), which formally appears like the time-dependent Hartree-Fock-Bogoliubov (TDHFB) approximation (in practice typically without any non-local Fock terms however) overcomes limitation of TDHF, by treating explicitly the dynamics of the pair correlations. The acronym SLDA is a natural extension of the Kohn-Sham acronym for the local density approximation (LDA) to superfluid systems. In typical nuclear implementations of HF and HFB the non-local Fock terms are localized, using various approximations, and the Fock designation is typically superfluous. The only exception is when one uses the Gogny interaction, which is treated formally as a "real" nucleon-nucleon interaction and the emerging equations are non-local. For electronic systems with their long range Coulomb interaction there was never a need to resort to non-local meanfield equations within DFT and no theoretical argument was ever made that an explicit treatment of nonlocality is indeed necessary in nuclear physics, where the range of the nucleon-nucleon interaction is comparable to the average nucleon-nucleon separation. The only remnant of the finiterange character of the nuclear forces is manifest in the appearance of an effective nucleon mass [15]. In modern nuclear meanfield implementations one typically starts from a local energy density functional and the emerging equations look either like Hartree or Hartree-Bogoliubov-de Gennes equations, with a coordinate dependent effective mass. Since the NEDF is not obtained as an expectation of the nuclear Hamiltonian over a generalized Slater determinant, we prefer to use the terms LDA and their natural generalizations in the spirit of various Kohn-Sham incarnations of the DFT [16, 17, 18]. The (TD)SLDA is formulated in terms of quasiparticle wave functions, discretized on 3D spatial lattice of size  $(N_x, N_y, N_z)$ . The number of quasiparticle wavefunctions (qpwfs) is comparable to the dimension of the quasiparticle hamiltonian  $N = 4N_xN_yN_z$ , which could reach  $O(10^6)$  in simulations for heavy nuclei, see section 2. In TDHF simulations of nuclear systems, the number of sp wavefunctions is comparable to the number of nucleons, which is typically of the order of a few hundred orbitals.

The initial conditions of TDHF(B) equations are prepared typically by solving the self-consistent static HF(B) equations with appropriate constraints. In static HF(+BCS) calculations, the solution is usually obtained by performing imaginary time evolution thanks to the smaller number of single particle wavefunctions, such as in the EV8 [19] and Sky3D codes [2]. The typical implementation of static HF(+BCS) solvers involves iterative direct diagonalizations of HF(+BCS) hamiltonian matrix, which can be divided into two main classes. In the first one, the HFB problem is formulated in the configuration space by expanding the quasiparticle states of HFB on a discrete basis of orthogonal functions, usually provided by a (deformed) harmonic oscillator (HO) basis [20, 21, 22]. Although typically very fast and accurate at deformations smaller than those corre-

sponding to scission configurations, this approach suffers from truncation errors that typically lead to inaccurate description of the asymptotic behavior of the system and practically it is impossible to describe separated fission fragments at scission and beyond. Another approach is the direct HFB matrix diagonalization in the coordinate space. Quite a number of coordinate-space HFB solvers have been published over the years, but solving the HFB equations in full 3D coordinate space is still very computational expensive due to the large dimension *N* of the HFB matrix discretized in a large box. In an earlier work [23], recently extended to finite temperatures [24], we proposed an alternative approach to solve the SLDA/HFB equations based on a Krylov subspace method, which eschews the need for diagonalization, but this approach cannot generate the qpwfs needed in TDSLDA/TDHFB simulations.

The initial conditions for the TDSLDA problem are typically prepared from static SLDA solutions. In case of fission the initial nuclear configuration is obtained from an SLDA plus appropriate proton and neutron numbers and quadrupole and octupole constraints. In the case of the collision of two nuclei, the initial target and the projectile are separately prepared in their ground states and subsequently arranged at a suitable separation in larger simulation box. The qpwfs of the entire projectile+target system are obtained by diagonalized the combined quasiparticle Hamiltonian. Since the Coulomb interaction is long ranged, it affects the chemical potentials of the protons in both the target and projectile nuclei. Once these qpwfs of the combined system are determined both nuclei are given a boost. We make sure that during the simulations the center of mass coordinate is fixed and that the long axis of the simulation box is always aligned with the instantaneous axis of the largest quadrupole moment of the combined system.

In this paper we present the codes needed to perform both static SLDA and dynamic TDSLDA calculations in an unified framework. The static code is a pure CPU code. We solve the self-consistent SLDA equations by diagonalizing the quasiparticle Hamiltonian with the ScaLAPACK library. The quasiparticle Hamiltonian is distributed over different CPU processes. The generated qpwfs are written onto disk, to be subsequently used by the TD code, which uses GPUs to further accelerate large parts of the computation. The large-scale system of coupled partial differential equations (PDEs) are solved with the predictor-modifier-corrector Adams-Bashforth-Milner (ABM) method [25] with a total error  $\propto (\Delta t^6)$  per time step, associated with a truncated, but accurate series expansion of evolution operator method for start/restart procedure. All spatial derivatives are evaluated using fast Fourier transforms (FFT). These codes have been compiled and run on many leadership supercomputers around the world, e.g. OLCF Titan and Summit (Oak Ridge); Piz Daint (Lugano, Switzerland), Tsubame (Tokyo Institute of Technology), Lassen and Sierra (Lawrence Livermore National Laboratory), Kodiak/Moonlight (Los Alamos National Laboratory).

#### 2. Theoretical Framework

# 2.1. Nuclear DFT and Superfluid Local Density Approximation (SLDA)

The NEDF in case of SLDA is formulated in terms of various densities, constructed from quasiparticle wave functions

$$\psi_{k}(\vec{r}) = \begin{pmatrix} u_{k\uparrow}(\vec{r}) \\ u_{k\downarrow}(\vec{r}) \\ v_{k\uparrow}(\vec{r}) \\ v_{k\downarrow}(\vec{r}) \end{pmatrix}. \tag{1}$$

The ground-state energy is calculated from a density functional  $\mathcal{E}$ , which depends on various normal and anomalous number densities [26, 27, 28] by imposing a minimization condition (with implied introduction of appropriate Lagrange multipliers to enforce the orthonormality of the qpwfs):

$$\frac{\delta \mathcal{E}}{\delta \phi_{L}^{*}(\vec{r})} = 0, \tag{2}$$

where  $\mathcal{E}$  is a functional which depends on densities and currents. In particular,  $\mathcal{E}$  is a function of the number density  $n(\vec{r})$ , the kinetic density  $\tau(\vec{r})$ , the anomalous density  $\kappa(\vec{r})$ , the spin density  $\vec{s}(\vec{r})$ , the spin-current density  $\vec{J}(\vec{r})$ , and the current density  $\vec{J}(\vec{r})$ , which are obtained from different components of the quasiparticle wavefunctions  $\phi_k(\vec{r})$  as follows:

$$n(\vec{r}) = \sum_{k,\sigma} \mathbf{v}_{k,\sigma}^*(\vec{r}) \mathbf{v}_{k,\sigma}(\vec{r}), \tag{3a}$$

$$\kappa(\vec{r}) = \sum_{k} \mathbf{v}_{k\downarrow}^*(\vec{r}) \mathbf{u}_{k\uparrow}(\vec{r}), \tag{3b}$$

$$\tau(\vec{r}) = \sum_{k,\sigma} \vec{\nabla} \mathbf{v}_{k,\sigma}^*(\vec{r}) \cdot \vec{\nabla} \mathbf{v}_{k,\sigma}(\vec{r}), \tag{3c}$$

$$\vec{s}(\vec{r}) = \sum_{k,\sigma,\sigma'} \vec{\sigma}_{ss'} \mathbf{v}_{k,\sigma}^*(\vec{r}) \mathbf{v}_{k,s'}(\vec{r}), \tag{3d}$$

$$\vec{J}(\vec{r}) = \frac{1}{2i} (\vec{\nabla} - \vec{\nabla}') \times \vec{s}(\vec{r}, \vec{r}') \Big|_{\vec{r} = \vec{r}'}, \qquad (3e)$$

$$\vec{j}(\vec{r}) = \frac{1}{2i} \sum_{k,\sigma} \left[ \mathbf{v}_{k,\sigma}(\vec{r}) \vec{\nabla} \mathbf{v}_{k,\sigma}^*(\vec{r}) - \mathbf{v}_{k,\sigma}^*(\vec{r}) \vec{\nabla} \mathbf{v}_{k,\sigma}(\vec{r}) \right], \tag{3f}$$

where  $\sigma = \uparrow, \downarrow$  and the sums run over eigenstates of Eq. (11) with positives eigenvalues only  $E_k > 0$ .

A generic nuclear energy density functional (NEDF) is represented as a sum of the kinetic  $\mathcal{E}_{kin}$ , the interaction  $\mathcal{E}_{interaction}$ , the Coulomb  $\mathcal{E}_{Coul}$ , and the pairing  $\mathcal{E}_{pair}$  contributions

$$\mathcal{E} = \mathcal{E}_{kin} + \mathcal{E}_{interaction} + \mathcal{E}_{Coul} + \mathcal{E}_{pair}. \tag{4}$$

The kinetic component is simply given in terms of proton and neutron kinetic densities

$$\mathcal{E}_{kin}(\vec{r}) = \sum_{q=n,p} \frac{\hbar^2}{2m_q(\vec{r})} \tau_q(\vec{r}), \tag{5}$$

where in case of the Skyrme family of NEDFs one introduces a coordinate dependent nucleon effective mass  $m_q(\vec{r})$ .

For protons, the Coulomb contribution to the density energy functional is composed of a direct and an exchange tem, the later being calculated in the Slater approximation:

$$\mathcal{E}_{\text{Coul}}(\vec{r}) = \mathcal{E}_{\text{Coul}}^{d}(\vec{r}) + \mathcal{E}_{\text{Coul}}^{e}(\vec{r})$$

$$= \frac{e^{2}}{2} \int \frac{n_{p}(\vec{r})n_{p}(\vec{r}_{1})}{|\vec{r} - \vec{r}_{1}|} d^{3}r_{1} - \frac{3e^{2}}{4} \left(\frac{3}{\pi}\right)^{1/3} n_{p}^{4/3}(\vec{r}).$$
(6)

The pairing energy depends on the local anomalous density:

$$\mathcal{E}_{\text{pair}}(\vec{r}) = \sum_{q=n,p} g_{\text{eff}}(\vec{r}) |\kappa_q(\vec{r})|^2$$
 (7)

and the effective pairing coupling strength  $g_{\text{eff}}(\vec{r})$  is obtained via a renormalization [29, 30, 31] of the bare pairing strength, typically parametrized as

$$g_0(\vec{r}) = g_0 \left( 1 - \alpha \frac{n(\vec{r})}{n_0} \right), \tag{8}$$

where  $n_0 = 0.16 \text{ fm}^{-3}$  is the saturation density. The parameter  $\alpha = 0, 1, 1/2$  corresponds to volume, surface, and mixed pairing respectively [32, 33].

The interaction part is complicated, as it needs to describe all correlations induced by the underlying nucleon-nucleon interaction [34]. Over the years, different forms of the nuclear functional have been proposed; see Refs. [26, 35] for reviews. Numerical solutions are significantly less demanding if the NEDF is local, hence the Skyrme family of NEDFs [26, 35] are rather popular. Such energy functionals have a generic form

$$\mathcal{E}_{\text{Skyrme}} = \mathcal{E}_{n^{2}} + \mathcal{E}_{n^{\gamma}} + \mathcal{E}_{n\Delta n} + \mathcal{E}_{n\tau} + \mathcal{E}_{n\nabla J}$$

$$= \sum_{t=0,1} C_{t}^{n} n_{t}^{2} + C_{t}^{\gamma} n_{t}^{2} n_{0}^{\gamma} + C_{t}^{n\Delta n} n_{t} \Delta n_{t}$$

$$+ C_{t}^{\tau} (n_{t} \tau_{t} - \vec{j}_{t} \cdot \vec{j}_{t}) + C_{t}^{\nabla J} (n_{t} \vec{\nabla} \cdot \vec{J}_{t} + \vec{s}_{t} \cdot (\vec{\nabla} \times \vec{j}_{t}))$$

$$(9)$$

where  $n_0 = n_n + n_p$  and  $n_1 = n_n - n_p$  (and similar for  $\tau_{0,1}$  and  $\vec{J}_{0,1}$ ) are isoscalar and isovector number densities respectively, and C's are coupling constants. In recent years, we have also developed a qualitatively new NEDF named SeaLL1 [36], which has a similar form to Skyrme NEDFs

$$\mathcal{E}_{\text{SeaLL1}} = \mathcal{E}_{\text{vol}} + \mathcal{E}_{n\Delta n} + \mathcal{E}_{n\nabla J}$$

$$= \sum_{j=0}^{2} (a_{j} n_{0}^{5/3} + b_{j} n_{0}^{2} + c_{j} n_{0}^{7/3}) \left(\frac{n_{1}}{n_{0}}\right)^{j}$$

$$+ \sum_{j=0}^{2} C_{t}^{n\Delta n} n_{t} \Delta n_{t} + C_{t}^{\nabla J} \left(n_{t} \vec{\nabla} \cdot \vec{J}_{t} + \vec{s}_{t} \cdot (\vec{\nabla} \times \vec{J}_{t})\right)$$
(10)

with the coefficients  $a_j$ ,  $b_j$ ,  $c_j$  and C's specified in Ref. [36]. SeaLL1 depends only on seven parameters, has an effective nucleon mass equal to the bare nucleon mass, and even it is not optimized yet, has a superior accuracy to any Skyrme NEDFs.

The minimization condition (2) translates into self-consistent eigenvalue equations, which by design are similar in form, but not in their physical interpretation [17, 18, 27, 28], with the local Hartree-Fock-Bogoliubov or Hartree de Genes equations [37] for the  $\mathbf{u}_{k,\sigma}(\vec{r})$  and  $\mathbf{v}_{k,\sigma}(\vec{r})$  components of qpwfs

$$\begin{pmatrix} h_{\uparrow\uparrow}(\vec{r}) - \mu & h_{\uparrow\downarrow}(\vec{r}) & 0 & \Delta(\vec{r}) \\ h_{\downarrow\uparrow}(\vec{r}) & h_{\downarrow\downarrow}(\vec{r}) - \mu & -\Delta(\vec{r}) & 0 \\ 0 & -\Delta^*(\vec{r}) & -h_{\uparrow\uparrow}^*(\vec{r}) + \mu & -h_{\uparrow\downarrow}^*(\vec{r}) \\ \Delta^*(\vec{r}) & 0 & -h_{\downarrow\uparrow}^*(\vec{r}) & -h_{\downarrow\downarrow}^*(\vec{r}) + \mu \end{pmatrix} \begin{pmatrix} u_{k\uparrow}(\vec{r}) \\ u_{k\downarrow}(\vec{r}) \\ v_{k\uparrow}(\vec{r}) \\ v_{k\downarrow}(\vec{r}) \end{pmatrix} = E_k \begin{pmatrix} u_{k\uparrow}(\vec{r}) \\ u_{k\downarrow}(\vec{r}) \\ v_{k\uparrow}(\vec{r}) \\ v_{k\downarrow}(\vec{r}) \end{pmatrix}, \tag{11}$$

where  $\mu$  is the chemical potential, and  $E_k$  are the quasi-particle energies for each state. Because the particle number symmetry is broken in the presence of the pairing correlations, the chemical potential is mathematically a Lagrange multiplier necessary to impose the additional condition of reproducing the correct average particle number. As is well established [38, 39], the v-components of the qpwfs have a finite norm if  $E_k > 0$ , while the u-components belong to the continuum spectrum when  $E_k - \mu > 0$ . These equations describe a system with an even number of protons and neutrons. The generalization of these equations to odd numbers of protons or neutrons were discussed in Refs. [37, 40] and recently in Ref. [41].

The local particle-hole Hamiltonian  $h_{\sigma,\sigma'}(\vec{r})$  is obtained by taking the appropriate functional derivatives of the energy density functional. For the both Skyrme and SeaLL1 NEDFs it takes the generic form [2, 37]:

$$\begin{split} h_q(\vec{r}) &= \left( -\vec{\nabla} \cdot \frac{\hbar^2}{2m_q^*(\vec{r})} \vec{\nabla} + U_q(\vec{r}) \right) - i \vec{W}_q(\vec{r}) \cdot (\vec{\nabla} \times \vec{\sigma}) \\ &+ \vec{S}_q(\vec{r}) \cdot \vec{\sigma} + \frac{1}{i} \left( \vec{\nabla} \cdot \vec{A}_q(\vec{r}) + \vec{A}_q(\vec{r}) \cdot \vec{\nabla} \right), \end{split} \tag{12}$$

where q denotes neutron n and proton p channel. The effective mass  $m_a^*(\vec{r})$  is derived as

$$\frac{\hbar^2}{2m_*^*(\vec{r})} = \frac{\delta \mathcal{E}}{\delta \tau_q(\vec{r})} = \frac{\hbar^2}{2m} + C_0^{\tau} n_0 + \xi_q C_1^{\tau} n_1 \tag{13}$$

for Skyrme EDFs, where  $\xi_{n,p}=\pm 1$ . In SeaLL1 NEDF, the coefficients  $C_t^{\tau}$  are missing and  $m^*=m$  is the bare nucleon mass. The central-part of the mean-field potential  $U(\vec{r})$  has the form

$$U_{q}(\vec{r}) = \frac{\delta \mathcal{E}}{\delta n_{q}(\vec{r})} = 2C_{0}^{n}n_{0} + 2\xi_{q}C_{1}^{n}n_{1} + C_{0}^{\tau}\tau_{0} + \xi_{q}C_{1}^{\tau}\tau_{1}$$

$$+ 2C_{0}^{\Delta n}\nabla^{2}n_{0} + 2\xi_{q}C_{1}^{\Delta n}\nabla^{2}n_{1}$$

$$+ C_{0}^{\nabla J}\vec{\nabla}\cdot\vec{J}_{0} + \xi_{q}C_{1}^{\nabla J}\vec{\nabla}\cdot\vec{J}_{1}$$

$$+ C_{0}^{\gamma}(\gamma + 2)n_{0}^{\gamma + 1} + 2\xi_{q}C_{1}^{\gamma}n_{1}n_{0}^{\gamma}.$$
(14)

for Skyrme NEDFs and

$$U_{q}(\vec{r}) = \frac{5}{3}a_{0}n_{0}^{2/3} + 2b_{0}n_{0} + \frac{7}{3}c_{0}n_{0}^{4/3}$$

$$-\frac{a_{1}n_{1}^{2}}{3n_{0}^{4/3}} + \frac{c_{1}n_{1}^{2}}{3n^{2/3}}$$

$$-\frac{7a_{2}n_{1}^{4}}{3n_{0}^{10/3}} - \frac{2b_{2}n_{1}^{4}}{n_{0}^{3}} - \frac{5c_{2}n_{1}^{4}}{3n_{0}^{8/3}}$$

$$+\xi_{q}\left(\frac{2a_{1}n_{1}}{n_{0}^{1/3}} + 2b_{1}n_{1} + 2c_{1}n_{1}n^{1/3} + \frac{4a_{2}n_{1}^{3}}{n_{0}^{7/3}} + \frac{4b_{2}n_{1}^{3}}{n_{0}^{2}} + \frac{4c_{2}n_{1}^{3}}{n_{0}^{5/3}}\right)$$
(15)

for SeaLL1 NEDF.

In both Skyrme and SeaLL1 NEDFs, the spin-orbit potential  $\vec{W}_a(\vec{r})$  is given by

$$\vec{W}_q(\vec{r}) = \frac{\delta \mathcal{E}}{\delta \vec{J}_q(\vec{r})} = C_0^{\nabla J} \vec{\nabla} n_0 + \xi_q C_1^{\nabla J} \vec{\nabla} n_1. \tag{16}$$

The applications of our code were so far restricted to eveneven nuclei. In this case, only time-even terms in the NEDF contribute to the static solution. However, even if one considers only even-even nuclei, during the dynamical evolution the time-odd contributions from current and spin-densities need to be included in order to satisfy the Galilean invariance:

$$\vec{S}_{q}(\vec{r}) = C_0^{\nabla J} \vec{\nabla} \times \vec{j}_0 + C_1^{\nabla J} \vec{\nabla} \times \vec{j}_1$$
 (17)

$$\vec{A}_{q}(\vec{r}) = C_{0}^{\tau} \vec{j}_{0} + C_{1}^{\tau} \vec{j}_{1} + \frac{1}{2} C_{0}^{\nabla J} \vec{\nabla} \times \vec{s}_{0} + \frac{1}{2} \xi_{q} C_{1}^{\nabla J} \vec{\nabla} \times \vec{s}_{1}. \quad (18)$$

The local pairing field  $\Delta_q(\vec{r})$  is defined as a function of the anomalous density

$$\Delta_a(\vec{r}) = -g_{\text{eff}}(\vec{r})\kappa_a(\vec{r}). \tag{19}$$

In SLDA both  $\kappa(\vec{r})$  and  $\Delta(\vec{r})$  have a local form, although in the original application of DFT to superconducting system [42], a non-local pairing potential  $\Delta(\vec{r}, \vec{r}')$  was used. For a local pairing field, one can show that the anomalous density  $\kappa(\vec{r}, \vec{r}') = \sum_k v_{k\uparrow}^*(\vec{r}) u_{k\downarrow}(\vec{r}') \sim \frac{1}{|\vec{r}-\vec{r}'|}$  diverges for  $|\vec{r}-\vec{r}'| \to 0$ . Also, in calculations with the Gogny interaction there is no divergence of the pairing field, due to the finite range of the interaction. The Gogny finite range interaction was introduced mainly to deal with this kind of divergence in a practical manner [43], thus introducing into the phenomenology parameters, which have no microscopic meaning. In the case of a local pairing field a simple renormalization of the pairing coupling

constant to remove the divergence part in  $\kappa(\vec{r})$  and in  $\Delta(\vec{r})$  was suggested in Ref. [44]. For a lattice system with energy cutoff  $E_c$ , the effective pairing strength  $g_{\rm eff}(\vec{r})$  in Eq. (7) is defined as (for each neutron and proton)

$$\frac{1}{g_{\text{eff}}(\vec{r})} = \begin{cases}
\frac{1}{g_0(\vec{r})} - \frac{m^*(\vec{r})k_c(\vec{r})}{2\pi^2\hbar^2} \left(1 - \frac{k_F(\vec{r})}{2k_c(\vec{r})} \ln \frac{k_c(\vec{r}) + k_F(\vec{r})}{k_c(\vec{r}) - k_F(\vec{r})}\right), & k_F^2(\vec{r}) \ge 0 \\
\frac{1}{g_0(\vec{r})} - \frac{m^*(\vec{r})k_c(\vec{r})}{2\pi^2\hbar^2} \left(1 + \frac{|k_F(\vec{r})|}{k_c(\vec{r})} \arctan \frac{|k_F(\vec{r})|}{k_c(\vec{r})}\right), & k_F^2(\vec{r}) < 0
\end{cases} \tag{20a}$$

$$E_c = \frac{\hbar^2 k_c^2(\vec{r})}{2m} + U(\vec{r}) - \mu,$$
 (20b)

$$\mu = \frac{\hbar^2 k_F^2(\vec{r})}{2m} + U(\vec{r}). \tag{20c}$$

Eq. (20) was derived using a spherical momentum space cutoff, as one does routinely in quantum field theory. When space is discretized on a lattice as in our approach, the energy cutoff  $E_c$  should be smaller than the natural energy cutoff of the lattice  $\frac{\hbar^2\pi^2}{2ma^2}$  where a is the lattice constant. In 3D Cartesian coordinates with dx = dy = dz = a the natural energy cutoff becomes  $\frac{\hbar^2\pi^2}{2mdx^2} + \frac{\hbar^2\pi^2}{2mdy^2} + \frac{\hbar^2\pi^2}{2mdz^2} = 3\frac{\hbar^2\pi^2}{2ma^2}$  and for  $E_c > \frac{\hbar^2\pi^2}{2ma^2}$  Eq. (20) is inapplicable. An expression of  $g_{\text{eff}}(\vec{r})$  in the case of a 3D lattice with the natural energy cutoff  $3\frac{\hbar^2\pi^2}{2ma^2}$  was suggested in Ref. [45]

$$\frac{1}{g_{\text{eff}}(\vec{r})} = \frac{1}{g_0(\vec{r})} - \frac{m^*(\vec{r})}{4\pi^2\hbar^2} \frac{\pi}{dx} K,$$
 (21)

where *K* is a numerical constant given by

$$K = \frac{12}{\pi} \int_0^{\pi/4} d\theta \ln(1 + 1/\cos^2 \theta) = 2.442749607806335\cdots.$$

Performing fully self-consistent static SLDA calculations on a 3D lattice without any simplifications is numerically expensive and we typically resort to the following scheme. We first obtain fully self-consistent solutions, often with help from N. Schunck (LLNL), using the HFBHTO code [21]. Those densities are converted from a basis of harmonic oscillator wave functions to the target 3D spatial lattice. Since the size of the basis in 3D spatial lattice is significantly larger than the basis size used in HFBTHO calculations that affects the anomalous and kinetic energy densities, which converge very slowly with the energy cutoff we rerun the self-consistent calculations using the static SLDA code in order to determine the new neutron and proton chemical potentials only, assuming that the normal density is given correctly by the HFBHTO code. Typically only 3 self-consistent iterations with the static SLDA code are sufficient to achieve convergence.

# 2.2. Time-dependent superfluid local density approximation (TDSLDA)

The evolution of the qpwfs within the time-dependent superfluid local density approximation (TDSLDA) is described by the equations:

$$i\hbar\frac{\partial\psi_{k}(\vec{r},t)}{\partial t} = i\hbar\frac{\partial}{\partial t}\begin{pmatrix} \mathbf{u}_{k\uparrow}(\vec{r},t)\\ \mathbf{u}_{k\downarrow}(\vec{r},t)\\ \mathbf{v}_{k\uparrow}(\vec{r},t) \end{pmatrix} = \mathcal{H}(\vec{r},t)\begin{pmatrix} \mathbf{u}_{k\uparrow}(\vec{r},t)\\ \mathbf{u}_{k\downarrow}(\vec{r},t)\\ \mathbf{v}_{k\uparrow}(\vec{r},t) \end{pmatrix} = \begin{pmatrix} h_{\uparrow\uparrow}(\vec{r},t) - \mu & h_{\uparrow\downarrow}(\vec{r},t) & 0 & \Delta(\vec{r},t)\\ h_{\downarrow\uparrow}(\vec{r},t) - \mu & -\Delta(\vec{r},t) & 0\\ 0 & -\Delta^{*}(\vec{r},t) - \mu & -h_{\uparrow\uparrow}^{*}(\vec{r},t) + \mu & -h_{\uparrow\downarrow}^{*}(\vec{r},t)\\ \Delta^{*}(\vec{r},t) & 0 & -h_{\downarrow\uparrow}^{*}(\vec{r},t) & -h_{\downarrow\downarrow}^{*}(\vec{r},t) + \mu \end{pmatrix} \begin{pmatrix} \mathbf{u}_{k\uparrow}(\vec{r},t)\\ \mathbf{u}_{k\downarrow}(\vec{r},t)\\ \mathbf{u}_{k\downarrow}(\vec{r},t)\\ \mathbf{u}_{k\downarrow}(\vec{r},t) \end{pmatrix}. \tag{22}$$

During the evolution, the solution remains a single generalized Slater determinant of time-dependent qpwfs, even in the case of fission, where separation between fragments can be observed in the densities of the fragments. Note, that in the time dependent equations the chemical potential can be dropped, as it can be removed with a trivial gauge transformation. Moreover, unlike the static SLDA Eq. (11), the Eq. (22) has the same form for even-even, odd, and odd-odd nuclei, if the chemical potential  $\mu$  is dropped.

# 2.2.1. External boosts and external potentials

In studies of nuclear reactions and giant resonances, the nucleus is "boosted" at the beginning of the evolution. Such boost is realized by performing a gauge transformation on each qpwf as

$$\begin{pmatrix} \mathbf{u}_{k\sigma}(\vec{r},t) \\ \mathbf{v}_{k\sigma}(\vec{r},t) \end{pmatrix} \rightarrow \begin{pmatrix} e^{i\chi(\vec{r})} & 0 \\ 0 & e^{-i\chi(\vec{r})} \end{pmatrix} \begin{pmatrix} \mathbf{u}_{k\sigma}(\vec{r},t) \\ \mathbf{v}_{k\sigma}(\vec{r},t) \end{pmatrix},$$
 (23)

where  $\sigma = \uparrow, \downarrow$ . The spatial profile  $\chi(\vec{r})$  should be chosen appropriately for different situations. For example, when  $\chi(\vec{r}) = \vec{p} \cdot \vec{r}/\hbar$ , the nucleus will gain an initial velocity  $\hbar \vec{\nabla} \chi/m = \vec{p}/m$  with m the average nucleon mass.

In addition, during the evolution, the system can also be coupled to external time dependent scalar and vector fields [11, 12, 13, 46]

$$\hat{h}_q \to \hat{h}_q + U_{q,\text{ext}}^0(\vec{r},t) - \frac{1}{2} \left[ \vec{U}_{q,\text{ext}}(\vec{r},t) \cdot \hat{\vec{p}} + \hat{\vec{p}} \cdot \vec{U}_{q,\text{ext}}(\vec{r},t) \right].$$
 (24)

Different choices for the external potentials allow one to study the response of the nuclear system to various kind of probes.

# 2.2.2. Center of mass motion and rotation

The presence of external potentials or boosts sometimes lead to center of mass motions and rotations of the system, see e.g. Ref. [11]. In order to follow the internal motion of nucleus in the moving and/or in the rotating frame, we need to introduce

extra terms in the Hamiltonian to counter balance these collective motions [11]. For the center of mass motion, we perform a a transformation for each qpwf as

$$\begin{pmatrix} \mathbf{u}_{k\sigma}(\vec{r},t) \\ \mathbf{v}_{k\sigma}(\vec{r},t) \end{pmatrix} \rightarrow \begin{pmatrix} \exp\left[\frac{i\vec{R}(t)\cdot\hat{\vec{p}}}{\hbar}\right] & 0 \\ 0 & \exp\left[-\frac{i\vec{R}(t)\cdot\hat{\vec{p}}}{\hbar}\right] \end{pmatrix} \begin{pmatrix} \mathbf{u}_{k\sigma}(\vec{r},t) \\ \mathbf{v}_{k\sigma}(\vec{r},t) \end{pmatrix}, \quad (25)$$

where  $\vec{R}(t)$  describes the center of mass motion and  $\hat{\vec{p}}$  is the momentum operator. Then the single-particle Hamiltonians are replaced as follows in Eqs. Eq. (22)

$$h_{\sigma\sigma}(\vec{r},t) \to h_{\sigma\sigma}(\vec{r},t) - \vec{v}_{cm}(t) \cdot \hat{\vec{p}}$$
 (26)

where  $\vec{v}_{cm}(t) = \vec{R}(t)$  is the velocity of the c.m. motion and  $\sigma = \uparrow, \downarrow$ . In practice this is calculated as

$$\vec{\mathbf{v}}_{\rm cm}(t) = \int d^3r \frac{\hbar \vec{j}(\vec{r}, t)}{M},\tag{27}$$

where  $\vec{j}(\vec{r},t) = \vec{j}_n(\vec{r},t) + \vec{j}_p(\vec{r},t)$  is the total current density, see Eq. (3f), and M is the total mass of the nucleus.

Similar to the center of mass motion, the rotation of the system can also be balanced by making a transformation on the qpwfs like

$$\begin{pmatrix} \mathbf{u}_{k\sigma}(\vec{r},t) \\ \mathbf{v}_{k\sigma}(\vec{r},t) \end{pmatrix} \rightarrow \begin{pmatrix} \exp\left[\frac{i\vec{\theta}(t)\cdot\hat{j}}{\hbar}\right] & 0 \\ 0 & \exp\left[-\frac{i\vec{\theta}(t)\cdot\hat{j}}{\hbar}\right] \end{pmatrix} \begin{pmatrix} \mathbf{u}_{k\sigma}(\vec{r},t) \\ \mathbf{v}_{k\sigma}(\vec{r},t) \end{pmatrix}, \quad (28)$$

where  $\vec{\theta}(t) = \theta_0(t)\hat{\theta}(t)$  is the vector of rotation angle for the system away from the *z*-axis and  $\hat{j}$  is the single-particle angular momentum operator

$$\hat{\vec{j}} = \hat{\vec{l}} + \hat{\vec{s}}, \quad \hat{\vec{l}} = \hat{\vec{r}} \times \hat{\vec{p}}. \tag{29}$$

 $\vec{\theta}$  is determined according to the following procedure. We calculate the instantaneous mass quadrupole matrix of the system as

$$Q_{ij} = \int d^3r \vec{r}_i \vec{r}_j n(\vec{r}), \quad i, j = x, y, z$$
 (30)

and diagonalizing Q we obtain the rotation matrix R:

$$Q = RDR^T (31)$$

which has a structure

$$R_{ik} = \cos \theta_0 \delta_{ik} + (1 - \cos \theta_0) n_i n_k - \sin \theta_0 \varepsilon_{ikl} n_l$$
 (32)

where  $(n_x, n_y, n_z)$  is the unit vector of rotation axis  $\hat{\theta}$ . These quantities can be determined from the following relations

$$\operatorname{Tr} R = 1 + 2\cos\theta_0,\tag{33}$$

$$R - R^{T} = 2\sin\theta_{0} \begin{pmatrix} 0 & -n_{z} & n_{y} \\ n_{z} & 0 & -n_{x} \\ -n_{y} & n_{x} & 0 \end{pmatrix}$$
(34)

In practice, we usually ignore the rotation along z axis, then the rotation angle can be determined simply as

$$\vec{\theta} = \vec{R}_3 \times \hat{z} \tag{35}$$

where  $\vec{R}_3 = (n_y, -n_x, 0)$  is the third column of R matrix and  $\hat{z} = (0, 0, 1)$  is the unit vector of z-direction. The single-particle Hamiltonian changes accordingly as follows

$$h_{\sigma\sigma}(\vec{r},t) \to h_{\sigma\sigma}(\vec{r},t) - \vec{\omega}(t) \cdot \hat{\vec{j}}$$
 (36)

where  $\vec{\omega}(t) = \dot{\vec{\theta}}(t)$  is the angular velocity. Using this particular transformation to a rotating frame reduces considerably the complexity of a nucleus-nucleus simulation at a finite impact parameter. During such a collision the long side of the simulation box is always aligned with the line joining the two reaction partners. The transformation back to the laboratory frame is straightforward.

# 2.2.3. Miscellaneous quantities

Various (time-dependent) quantities are also calculated in the code, such as:

• the center of mass (for nucleons, protons, and neutrons)

$$\vec{r}_{\rm cm} = (x_{\rm cm}, y_{\rm cm}, z_{\rm cm}) = \frac{\int d^3r \vec{r} n(\vec{r})}{\int d^3r n(\vec{r})},$$
 (37)

• the deformation parameters

$$Q_{lm} = \int d^3r \hat{Q}_{lm} n(\vec{r}), \quad \hat{Q}_{lm} \propto r^l Y_{lm}$$
 (38a)

where  $Y_{lm}$  is the spherical harmonics function, and

$$\hat{O}_{20} = (2z'^2 - x'^2 - y'^2),\tag{38b}$$

$$\hat{Q}_{30} = z'(2z'^2 - 3x'^2 - 3y'^2), \tag{38c}$$

$$\hat{Q}_{40} = 35z'^4 - 30z'^2r'^2 + 3r'^4, \tag{38d}$$

$$\hat{Q}_{21} = (x + iy)z, \quad \hat{Q}_{22} = (x + iy)^2,$$
 (38e)

with  $x' = x - x_{cm}$ ,  $y' = y - y_{cm}$ ,  $z' = z - z_{cm}$  and  $r'^2 = x'^2 + y'^2 + z'^2$ .

• the average pairing gap:

$$\langle \Delta_q \rangle = \frac{\int d^3 r |\Delta_q(\vec{r})| n_q(\vec{r})}{\int d^3 r n_q(\vec{r})},\tag{39}$$

• the collective flow energy

$$E_{\text{coll}} = \sum_{q} \int d^3r \frac{\hbar^2}{2m} \vec{j}_q^2(\vec{r}), \tag{40}$$

• the center of mass kinetic energy

$$E_{\rm cm} = \frac{1}{2}M\vec{\mathbf{v}}_{\rm cm}^2,\tag{41}$$

• the total kinetic energy (TKE)

TKE = 
$$\frac{1}{2}mA_{\rm H}\vec{\rm v}_{\rm H}^2 + \frac{1}{2}mA_{\rm L}\vec{\rm v}_{\rm L}^2 + E_{\rm Coul},$$
 (42a)

with the velocity of the fragment f = H, L given by

$$\vec{\mathbf{v}}_f = \frac{1}{mA_f} \int_{V_f} d^3r \vec{j}(\vec{r}), \quad A_f = \int_{V_f} d^3r n(\vec{r}), \quad (42b)$$

- where  $\vec{j}(\vec{r})$  and  $n(\vec{r})$  are the total current densities and number densities respectively, and the integral is performed over the appropriate half-box  $V_f$  where each fragment is located.
- The Coulomb interaction energy between fragments (direct term only) is given by

$$E_{\text{Coul}} = e^2 \int_{V_H} d^3 r_1 \int_{V_I} d^3 r_2 \frac{n_p(\vec{r}_1) n_p(\vec{r}_2)}{|\vec{r}_1 - \vec{r}_2|}, \tag{42c}$$

where  $n_p(\vec{r})$  is the proton number density.

# 3. Numerical Implementation

The first version of the code was developed by AB and Yongle Yu in 2007 for cold Fermi gases and written in Fortran for sequential execution, and was ported to Jaguar at OLCF Oak Ridge by KJR, who implemented the parallelization of the code in both Fortran and C [47]. Yuan-Lung Luo wrote the first version of the C code and used the parallel version for the simulation of the creation, dynamics, crossing, and recombination of quantized vortices in the unitary Fermi gas [48]. The various versions of the code were subsequently used on in other studies [12, 49, 50, 51, 27]. Gabriel Wlazłowski created a CUDA set of complex arithmetic functions, which was used in the first hybrid CPU-GPU version of the code on Titan at OFCL ORNL in 2013, to simulate the nascency and evolution of quantized vortex rings in a cold atom system [52]. IS ported the C version of the code to nuclear systems, and together with KJR ported the nuclear code to use both MPI and CUDA for parallel execution targeting Titan at OLCF Oak Ridge - a hybrid computer system composed of CPUs and Nvidia GPUs. That type of code was used for all subsequent studies on hybrid computer systems in Refs.[11, 10, 53, 54, 13, 55, 14, 56, 56] on Titan and Summit at OLCF Oak Ridge, on Piz Daint at CSCS, Lugano, on Tsubame at Tokyo Technological Institute, on Kodiak at LANL, Los Alamos, and on Lassen and Sierra at LLNL, Livermore. While the numerical implementation has stayed basically unchanged during these years, only with relatively minor improvements of the numerical details, the computer implementation evolved accordingly with the evolution of the computer hardware.

#### 3.1. Discretization

In both the static and the dynamic codes, all the spatial functions are discretized on a 3D Cartesian lattice of size  $N_x$ ,  $N_y$ ,  $N_z$  with lattice constant dx = dy = dz = a. In each direction of

length L = Na, the spatial coordinate  $x_n$  and Fourier component  $k_n$  are discretized as follows:

$$x_n = na, \quad n = 0, \dots, N-1$$
 (43)

$$k_n = \begin{cases} 2n\pi/L, & n = 0, \dots, N/2 - 1\\ (2n - N)\pi/L, & n = N/2, \dots, N - 1 \end{cases}, (44)$$

consistent with boundary conditions. The apparent absence of reflection symmetry  $x \to -x$  has no practical consequence, since all functions satisfy periodic boundary conditions  $F(x_0) = F(x_N)$ . In our discretized simulation box the products of plane waves  $\exp(ik_nx_m)$  with n, m = 0, N - 1 in all 3 directions form a full set [27], see below also. In calculations of any observables which depend explicitly on coordinates we always use  $\vec{r} \to \vec{r} - \vec{R}_{\rm cm}$ , and in case of fragments we use the center of mass of the fragments respectively, as naturally the arbitrary choice of the origin of the coordinate system should not play a role.

When discretized on the (3D) lattice, both wavefunctions and the Hamiltonian are represented in the discrete variable representation (DVR) [27], which in numerical analysis is sometimes referred to as the Lagrange-mesh method [57]. In one dimension, the functions are represented as

$$\psi(x) = \sum_{k} a\psi(x_k) f_k(x) \tag{45}$$

where the DVR basis states  $f_k$ s form a complete orthonormal set on the special lattice

$$f_k(x_l) = \sum_{n=-N/2}^{N/2-1} \frac{1}{L} \exp[ik_n(x_l - x_k)]$$

$$= \begin{cases} \frac{\sin \pi(k-l)}{Na} \cot \frac{\pi(k-l)}{N} = 0 & k \neq l, \\ 1/a & k = l, \end{cases}$$
(46a)

and

$$\langle f_k | f_l \rangle = \sum_n a f_k(x_n) f_l(x_n) = \delta_{kl}.$$
 (46b)

Once the length of the simulation box and the momentum cutoff  $p_{\rm cut}=\pi\hbar/a$  is chosen the DVR basis is numerically the minimal basis required to solve the Schrödiger equation [58]. If the length of the simulation box L and the lattice constant a are chosen appropriately on physical arguments, any further increase in L and decrease in a will lead only to exponentially small corrections, see Ref. [58] and references therein.

In static SLDA calculations, one needs to diagonalize Hamiltonian matrix in Eq. (11) in a series of iterations, until self consistent solutions are found. All the local potential matrix elements, which depend in general on densities and current densities, have a simple diagonal representation

$$\langle f_k | U | f_l \rangle = \sum a f_k^*(x_n) U(x_n) f_l(x_n) = U(x_k) \delta_{kl}. \tag{47}$$

The non-diagonal matrix elements source from the spatial first  $\partial_x$  and second derivative  $\partial_{xx}$  in the kinetic and spin-orbit terms, which in DVR basis can be represented as

$$(\partial_x)_{nm} = \frac{\pi}{Na} (-1)^{n-m} (1 - \delta_{nm}) \cot\left(\frac{\pi(n-m)}{N}\right),\tag{48a}$$

$$(\partial_{xx})_{nm} = \frac{\pi^2}{2N^2a^2} \frac{(-1)^{(n-m)}(\delta_{nm} - 1)}{\sin^2 \frac{\pi(n-m)}{N}} - \frac{\pi^2}{3a^2} \left(1 + \frac{2}{N^2}\right) \delta_{nm}, (48b)$$

see Refs. [58, 2] for details. In 3D this DVR representation of the Hamiltonian leads to a very sparse matrix with only  $4N_xN_yN_z - 6$  non-vanishing matrix elements of the  $4N_xN_yN_z \times 4N_xN_yN_z$  discretized Hamiltonian matrix.

In the time-dependent calculation, the Hamiltonian matrix is not explicitly evaluated. Instead, we directly compute the matrix-vector products  $H\psi$  (twice) in each time-step. Besides the trivial products of the local potentials and wave functions, in the application of the Hamiltonian on an arbitrary state, the most time-consuming part is the calculations of gradient and Laplacian of the wave functions. In order to make this operation efficient we use the fast Fourier transforms (FFT)

$$\mathcal{F}[f(x)] : \tilde{f}(k_n) = \sum_{l=0}^{N-1} \exp(-ik_n x_l) f(x_l),$$
 (49a)

$$\mathcal{F}^{-1}[\tilde{f}(k)]: f(x_l) = \frac{1}{N} \sum_{n=0}^{N-1} \exp(ik_n x_l) \tilde{f}(k_n), \tag{49b}$$

with  $\mathcal{F}$  and  $\mathcal{F}^{-1}$  the direct and inverse Fourier transforms. Hence, the application of the derivative operator m times is efficiently evaluated as follows:

$$\mathcal{D}^{(m)}f(x) = \mathcal{F}^{-1}\left[(ik)^m \tilde{f}(k)\right]. \tag{50}$$

For odd derivatives there is a loss of symmetry that can induce small imaginary part into derivatives that should be purely real. In order to avoid issues, we set  $\tilde{f}(-k_{N/2}) = 0$  [2, 27, 59]. Since an FFT requires  $O(N \ln N)$  of floating point operations (FLOPs) the approach of calculating derivatives is competitive and often faster than any accurate finite difference formula and moreover exact to machine precision.

For better numerical accuracy, we avoid computing firstorder derivatives if possible and we take advantages of standard relationships such as

$$\vec{\nabla}F(\vec{r})\cdot\vec{\nabla}G(\vec{r}) \to (51)$$

$$\frac{1}{2}\left(\Delta[F(\vec{r})G(\vec{r})] - \Delta[F(\vec{r})]G(\vec{r}) - F(\vec{r})\Delta[G(\vec{r})]\right),$$

for increased numerical accuracy. The evaluation of first order derivatives requires the elimination of the highest frequency in the Fourier transform for numerical accuracy. If couplings to gauge fields is required, as in Ref. [11, 12], or when evaluating terms linear in momentum, we use the discretized symmetrized form

$$\vec{A}(r,t) \cdot \vec{\nabla} \psi(\vec{r},t) \to$$

$$\frac{1}{2} \left[ \vec{A}(r,t) \cdot \vec{\nabla} \psi(\vec{r},t) + \vec{\nabla} \psi(\vec{r},t) \cdot \vec{A}(r,t) \right].$$
(52)

When evaluating first order derivatives of products of functions we use Leibniz rule

$$\vec{\nabla} \left[ A(\vec{r})B(\vec{r}) \right] \rightarrow B(\vec{r})\vec{\nabla}A(\vec{r}) + A(\vec{r})\vec{\nabla}B(\vec{r}). \tag{53}$$

The use of this rule is particularly important to ensure numerically accurate gauge invariance. As discussed in Refs. [27, 19] with a careful choice of the size of the box and of the spatial lattice constant one can achieve very high numerical accuracy with relatively large values of lattice constant l. For example, the kinetic energy term in Eq. (12) can be rewritten as

$$-\vec{\nabla} \cdot \frac{\hbar^2}{2m^*(\vec{r})} \vec{\nabla} \mathbf{v}_{k\sigma}(\vec{r}) = -\frac{1}{2} \frac{\hbar^2}{2m^*(\vec{r})} \nabla^2 \mathbf{v}_{k\sigma}(\vec{r}) + \frac{1}{2} \nabla^2 \left( \frac{\hbar^2}{2m^*(\vec{r})} \mathbf{v}_{k\sigma}(\vec{r}) \right) - \frac{1}{2} \left( \nabla^2 \frac{\hbar^2}{2m^*(\vec{r})} \right) \mathbf{v}_{k\sigma}(\vec{r}),$$
(54)

which corresponds to a T symmetric matrix representation in the static solver as

$$T_{nm} = \left( -\vec{\nabla} \cdot \frac{\hbar^2}{2m^*(\vec{r})} \vec{\nabla} \right)_{nm} = -\frac{1}{2} (\nabla^2)_{nm} \left( \frac{\hbar^2}{2m_n^*} + \frac{\hbar^2}{2m_m^*} \right) + \frac{1}{2} \left( \nabla^2 \frac{\hbar^2}{2m^*} \right)_n \delta_{nm}$$
 (55)

where the laplacian operator  $\nabla^2$  is a symmetric matrix as in Eq. (48b).

In practice, we also find that better accuracy can be achieved when a special symmetrization is performed for the spin-orbit term

$$\frac{1}{i}\vec{W}(\vec{r})\cdot\left(\vec{\nabla}\times\vec{\sigma}\right)\psi = \frac{1}{2i}\left[\vec{W}(\vec{r})\cdot\left(\vec{\nabla}\times\vec{\sigma}\right)\psi + \vec{\nabla}\cdot\left(\vec{\sigma}\times\vec{W}(\vec{r})\psi\right)\right]. \tag{56}$$

# 3.2. The Coulomb potential

In computing the Coulomb potential  $V_c(\vec{r})$  generated by the charge(proton) density  $n_p(\vec{r})$ , we use the method described in Ref. [60] to solve the Poisson equation in order to eliminate the contributions from images, which are inherent when using periodic boundary conditions:

$$\vec{\nabla}^2 \Phi(\vec{r}) = 4\pi e^2 n(\vec{r}),\tag{57a}$$

$$\Phi(\vec{r}) = \int d^3 \vec{r}' \frac{e^2 n(\vec{r})}{|\vec{r} - \vec{r}'|}.$$
 (57b)

In numerical implementation [11, 10, 61, 23, 54] the convolution Eq. (57b) is solved by FFT  $\mathcal{F}$  via

$$\Phi(\vec{r}) = \int \frac{d^3k}{(2\pi)^3} \frac{4\pi e^2 \tilde{n}(\vec{k})}{k^2} \exp(i\vec{k} \cdot \vec{r}) = e^2 \mathcal{F}^{-1}[\tilde{n}(\vec{k})\tilde{f}(\vec{k})], \quad (58)$$

$$\tilde{n}(\vec{k}) = \mathcal{F}[n(\vec{r})] \quad (59)$$

To avoid the infrared divergence for  $\vec{k} \to 0$  we use a truncated kernel  $\tilde{f}(k)$  [60], considering a modified Coulomb potential

$$f(r) = \begin{cases} 1/r, & \text{for } r < D \\ 0, & \text{otherwise} \end{cases} = \int \frac{d^3k}{(2\pi)^3} \tilde{f}(\vec{k}), \tag{60}$$

$$\tilde{f}(\vec{k}) = \begin{cases} 4\pi e^2 \left[ 1 - \cos(|\vec{k}|D) \right] / k^2, & |\vec{k}| \neq 0 \\ 2\pi e^2 D^2, & |\vec{k}| = 0 \end{cases}$$
(61)

If in a cubic box  $L_x = L_y = L_z = L$  we choose  $D = \sqrt{3}L$  we can compute the Coulomb potential due to the charge distribution inside the box, thus eliminating any contribution from the neighboring cells. In a rectangular 3D box, we select L to be the longest dimension among  $L_x$ ,  $L_y$ ,  $L_z$  and the Eq. (58) is realized by the summation

$$\Phi(\vec{r}) = \frac{1}{27N^3} \sum_{\vec{k} \in (3L)^3} e^2 \tilde{n}(\vec{k}) \tilde{f}(\vec{k}) \exp(i\vec{k} \cdot \vec{r}), \tag{62}$$

with a number of floating point operations is  $\sim 27N^3 \ln(27N^3)$  where  $N = \max(N_x, N_y, N_z)$ .

Because of the summation over  $27N^3$  points, in the case when one dimension is much larger than the other two, as we chose often in the case of fission dynamics, the calculation becomes considerably more expensive. In such a case, the computational cost can be reduced by the following method. Consider a function f(x) on the interval (0, L) which we extend to the interval (-L, 2L) by adding zeros outside the main interval and the new function called g(x)

$$g(x) = \begin{cases} f(x), & \text{if } 0 \le x \le L \\ 0, & \text{otherwise.} \end{cases}$$
 (63)

Apart from normalization one can define two Fourier transforms, one on the interval (0,L) and the other on the interval (-L,2L), discretized with the same lattice constant  $\Delta x$ . The discrete Fourier transform on the interval (0,L) will have Fourier components at momenta

$$k_i = -\frac{\pi}{\Delta x} + \frac{2\pi i}{L}$$
 for  $i = 0, \dots N - 1$ , (64)

while the other one will have components at momenta

$$\tilde{k}_i = -\frac{\pi}{\Delta x} + \frac{2\pi i}{3L} \text{ for } i = 0, \dots 3N - 1,$$
 (65)

hence  $\tilde{k}_{3i} = k_i$ , for  $= 0, \dots N - 1$ . Indeed, N of the momenta on the 3N discretization are the same with the momenta on the N discretization, the other 2N momenta being defined as  $k_i + 2\pi/(3L)$  and  $k_i + 4\pi/(3L)$ , with  $i = 0, \dots N - 1$ . For the arbitrary function f(x) non-vanishing on the interval (0, L) we can perform the following three Fourier transforms:

$$h_n = \sum_{l} f(x_l) \exp(-ik_n x_l)$$
 (66a)

$$h_{n+1/3} = \sum_{l} f(x_l) \exp\left(-i\frac{2\pi}{3L}x_l\right) \exp(-ik_n x_l)$$
 (66b)

$$h_{n+2/3} = \sum_{l} f(x_l) \exp\left(-i\frac{4\pi}{3L}x_l\right) \exp(-ik_n x_l).$$
 (66c)

In terms of  $h_n$ ,  $h_{n+1/3}$ , and  $h_{n+2/3}$ , one can prove the following relationship for function g(x) defined in Eq. (63)

$$g(x_{l}) = \frac{1}{3} \sum_{n} \exp(ik_{n}x_{l}) \left[ h_{n} + \exp\left(i\frac{2\pi}{3L}x_{l}\right) h_{n+1/3} + \exp\left(i\frac{4\pi}{3L}x_{l}\right) h_{n+2/3} \right] \exp(ik_{n}x_{l}),$$
(67)

where the 1/3 factor comes from the different normalizations of the discrete Fourier transforms using discretizations with N and 3N

Thus one reduces considerably, as one needs three forward and three backward Fourier transforms in 1D in the interval (0, L) and the number of operations reduces to  $O(6N \ln N)$ . In 3D one has to perform 27 forward and 27 backward Fourier transforms in a  $L^3$  simulation box only. Moreover, all these Fourier transforms can be performed in parallel. The complete form of such a decomposition of Eq. (62) is

$$\Phi(\vec{r}) = \frac{1}{27N^3} \sum_{\xi,\eta,\zeta=0}^{2} \left[ \sum_{k \in L^3} e^2 \tilde{n}_{klm}(\vec{k}) \tilde{f}\left(\vec{k} + \left(\xi \frac{2\pi}{3L}, \eta \frac{2\pi}{3L}, \zeta \frac{2\pi}{3L}\right)\right) \exp(i\vec{k} \cdot \vec{r}) \right] \times \exp\left(i\left(\xi \frac{2\pi}{3L}x + \eta \frac{2\pi}{3L}y + \zeta \frac{2\pi}{3L}z\right)\right)$$
(68a)

where

$$\tilde{n}_{klm}(\vec{k}) = \sum_{\vec{r} \in L^3} n(x, y, z) \exp\left(-i\left(\xi \frac{2\pi}{L}x + \eta \frac{2\pi}{L}y + \zeta \frac{2\pi}{L}z\right)\right) \exp(-i\vec{k} \cdot \vec{r}). \tag{68b}$$

# 3.3. Static SLDA

# 3.3.1. Self-consistent iterations

The static solution is obtained by solving the SLDA equation Eq. (11) self-consistently. The static solver starts from a set of initial local densities denoted generically by  $n^{(0)}$ . Two options are provided for starting the calculations:

- the initial guess of local densities  $n^{(0)}$  are constructed from periodic 3D Gaussian-like functions with appropriate saturation and surface properties for the desired nucleus;
- the initial densities  $n^{(0)}$  are read from the disk; in this case, previously calculated densities with this solver or generated with other solvers can be used to continue the calculation on the lattice, or to produce the initial conditions by performing one diagonalization. Sometimes one needs

to perform several iterations however. For example, if the densities originated from a different solver, the treatment of pairing might be different. In the time-dependent code we use sometimes a spherical momentum cutoff and sometimes a cubic momentum cutoff. In such cases one needs to determine the chemical potential which corresponds to the correct particle number. Typically three iterations are sufficient. The first iteration with the original chemical potential leads to an incorrect particle number. One then uses the procedure described below. In other cases the original densities for two nuclei in a collision simulation are obtained for isolated nuclei. When placed in a simulation box at a finite distance the long ranged Coulomb potential of one nucleus affects the proton chemical potential of the other nucleus. If the nuclei are sufficiently far apart it is sufficient to correct the chemical potential of each nucleus by the Coulomb field created by the other nucleus considered as point charge. If the nuclei are different their chemical potentials are different and in this case one has to interpolate them from one value to the other using a smooth interpolating function. In the time-dependent code the chemmical potential does not need to appear and it can be removed like any other constraint use in static calculations.

The various local potentials  $V^{(0)}$  and the resulting Hamiltonian matrix are generated using densities  $n^{(0)}$ . In the self-consistent iteration m, the qpwfs  $\psi_k^{(m)}$  and their corresponding quasiparticle energies  $E_k^{(m)}$  are obtained by a direct diagonalization of the Hamiltonian using the pzheevd() function included in the ScaLAPACK library. Next, the new local densities are constructed from the qpwfs using Eq. (3) and the new potentials  $V^{\text{new}}$  are generated as well. The chemical potential  $\mu$  should also be updated for the convergence of the particle number. In this code we use the relation between the change in chemical potential and the change of particle number from the Thomas-Fermi (TF) approximation (separately for neutrons and protons)

$$\delta\mu = \frac{2}{3}E_F \frac{\delta N}{N} \tag{69}$$

where  $E_F = \hbar^2 k_F^2/2m \approx 35$  MeV is the Fermi energy of the infinite symmetric nuclear matter. Thus the new chemical potential is updated like

$$\mu^{\text{new}} = \mu^{(m-1)} - \frac{2}{3} E_F(N^{(m)} - N_0) / N_0, \tag{70}$$

where  $N_0$  is the desired particle number.

To reach convergence, the new potentials and chemical potentials are mixed with the ones in the last iteration by a linear combination:

$$V^{(m)} = (1 - \alpha)V^{(m-1)} + \alpha V^{\text{new}}$$
 (71a)

$$\mu^{(m)} = (1 - \alpha)\mu^{(m-1)} + \alpha\mu^{\text{new}}$$
 (71b)

with a constant mixing factor  $\alpha$ . As an additional option, another mixing procedure is available; it is based on the Broyden method, see Ref. [62] for details. However, we advise caution

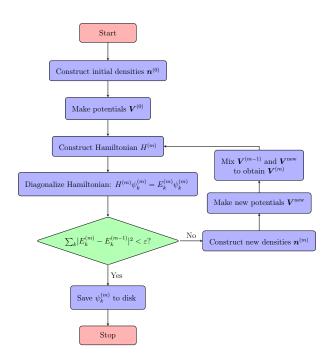

Figure 1: Flowchart of static SLDA solver.

in using this option, as it often deviates from finding the solution. Note that we concurrently perform interations for proton and neutron density, by splitting the MPI world into two equal groups.

The convergence criteria of the self-consistent iterations is that the norm of the quasiparticle energy difference is less than the tolerance  $\varepsilon$ :

$$\sum_{k} |E_k^{(m)} - E_k^{(m-1)}|^2 < \varepsilon.$$

When a converged solution is obtained, the qpwfs are written into files to be used by the time-dependent code.

# 3.3.2. Constraints

In practical calculations, one often requires a HFB minimum in certain configurations, for example, multiple mass moments defined in Eq. (38) to have fixed values. Then in a constrained HFB calculation, one needs to add a constraint term into the s.p. Hamiltonian in Eq. (12)

$$h' = h + \sum_{i} \lambda_{i} (\hat{Q}_{i} - Q_{i}^{(0)}),$$
 (72)

where  $\hat{Q}_i$ 's are different constraint operators,  $\lambda_i$ s are their corresponding Lagrange multipilers, and  $Q_i^{(0)}$  are the expectation values of operators  $\hat{Q}_i$ 's input by the user. Between iterations, for a given constraint  $\hat{Q}$ , the Lagrange multiplier  $\lambda$  is updated in the augmented Lagrangian method (ALM) [63]

$$\lambda_i^{k+1} = \lambda_i^k + 2c_i(q_i - Q_i^{(0)}), \tag{73}$$

where  $q_i$  is the expectation value of  $\hat{Q}_i$  in the iteration k. The coefficients  $c_i$  should be small enough to guarantee the stability of the self-consistent iterations. In the static code, we implemented the constraints of the center of mass positions of

the nucleus  $\vec{r}_{cm}$  and quadruple mass moment  $Q_{20}$  with additive operators  $\{\hat{x}, \hat{y}, \hat{z}, \hat{Q}_{20}\}$  associated with the Lagrange multipliers  $\{\lambda_x, \lambda_y, \lambda_z, \lambda_{q2}\}$ .

# 3.4. TDSLDA

#### 3.4.1. Time evolution

A common approach to solving the time-dependent meanfield equations like TDHF is the series expansion method [2]. In this method, the PDE 22 can be formally rewritten into an integral equation as

$$\psi_k(t + \Delta t) = \hat{U}(t, t + \Delta t)\psi_k(t), \tag{74a}$$

where  $\psi_k(t)$  denotes the qpwf  $[u_{k\uparrow}(t), u_{k\downarrow}(t), v_{k\uparrow}(t), v_{k\downarrow}(t)]^T$ . The evolution operator  $\hat{U}$  is defined as

$$\hat{U}(t, t + \Delta t) = \mathcal{T} \exp\left(-\frac{i}{\hbar} \int_{t}^{t + \Delta t} \hat{H}(t') dt'\right). \tag{74b}$$

where  $\mathcal{T}$  the time-ordering operation and  $\hat{H}(t)$  is the Hamiltonian at time t. For higher accuracy, we have implemented a predictor-corrector method as follows:

1. At time t, we perform a predictor step with the Hamiltonian H(t) constructed from the densities  $\mathbf{n}(t)$  computed using the qpwf  $\psi_k(t)$ 

$$\psi_{\text{pre}} = \exp\left(-\frac{i}{\hbar}\hat{H}(t)\Delta t\right)\psi_k(t).$$
 (75)

- 2. From the trial solution  $\psi_{\text{pred}}$  we obtain a set of predictor densities denoted as  $n_{\text{pred}}$ , that are used to compute a set of corrector densites  $n_{\text{cor}} = (n_{\text{pre}} + n(t))/2$ . The corrector Hamiltonian  $\hat{H}_{\text{cor}}$  is then constructed with densities  $n_{\text{cor}}$ , and if  $\Delta t$  is small enough,  $\hat{H}_{\text{cor}}$  is a good approximation to the self-consistent Hamiltonian at time  $t + \Delta t/2$ .
- 3. Finally, the qpwf at time  $t + \Delta t$  is calculated as

$$\psi_k(t + \Delta t) = \exp\left(-\frac{i}{\hbar}\hat{H}_{cor}\Delta t\right)\psi_k(t).$$
 (76)

In our numerical implementation, the time-evolution operator  $\exp(-\frac{i}{\hbar}\hat{H}\Delta t)$  is replaced with the series expansion

$$\exp\left(-\frac{i}{\hbar}\hat{H}\Delta t\right) = \sum_{n} \frac{(-i)^{n}}{\hbar^{n} n!} \hat{H}^{n} \Delta t^{n}, \tag{77}$$

and in practice we find an expansion to order n=4 is enough for a good accuracy, with the error of order  $O(\Delta t^5)$ . Within an expansion approach, we need to compute  $4 \times 2 = 8$  times matrix-vector (MV) products  $H\psi$  in each time step, which is the most time-consuming part of the code.

The Adams-Bashforth-Milne ABM method [25] provides an alternative to the series expansion method with an increased same accuracy, but only 2 MV products in each time step. For a PDE that can be generically written as y' = f(y), in the 5th order predictor-modifier-corrector ABM method, the  $y_{n+1}$  solution is constructed from 4 previous values as follows:

$$p_{n+1} = \frac{y_n + y_{n-1}}{2} + \frac{\Delta t}{48} \left( \mathbf{y_n'} - 99y_{n-1}' + 69y_{n-2}' - 17y_{n-3}' \right) + \frac{161}{480} (\Delta t)^5 y^{(5)}$$
 (78a)

$$m_{n+1} = p_{n+1} - \frac{161}{170}(p_n - c_n) + \frac{923}{2880}(\Delta t)^6 y^{(6)}$$
(78b)

$$c_{n+1} = \frac{y_n + y_{n-1}}{2} + \frac{\Delta t}{48} \left( 17 \mathbf{m}'_{n+1} + 51 y'_n + 3 y'_{n-1} + y'_{n-2} \right) - \frac{9}{480} (\Delta t)^5 y^{(5)}$$
 (78c)

$$y_{n+1} = c_{n+1} + \frac{9}{170}(p_{n+1} - c_{n+1}) - \frac{43}{2880}(\Delta t)^6 y^{(6)}$$
(78d)

where p, m, c denote the predictor, modifier and corrector, and a prime marks the derivative with respect to time. We specified with bold symbols the two places where the quasiparticle Hamiltonian  $\mathcal{H}(\vec{r},t)$ , see Eq. (22), is applied to the qpwfs per each time-step. The drawback of the ABM method is that it cannot self start from step 0 because the time derivatives  $y'_n$  at time steps n=-1,-2,-3 and  $y_{-1}$  are unknown, unless the starting state is a stationary solution, and in that case  $y'_{-3}=y'_{-2}=y'_{-1}=0$  and  $y_{-1}=y_0$ . However, the series expansion method can serve as a starting procedure for up to four steps during which time the derivatives of the wavefunctions are calculated and stored in each step to be subsequently used for the ABM method.

When computing the time evolution of the qpwfs via

Eq. (22), an irrelevant phase factor

$$\exp\left[-\frac{i}{\hbar} \int_{0}^{t} \langle \psi_{k}(t') | \mathcal{H}(t') | \psi_{k}(t') \rangle dt'\right]$$
 (79)

is introduced. This factor induces oscillations in time and downgrades the numerical accuracy and stability. In our implementation this trivial phase is removed removing the instantaneous quasiparticle energy,

$$i\hbar\dot{\psi}_k(t) = [\mathcal{H}(t) - \eta_k(t))]\psi_k(t) \tag{80}$$

with

$$\eta_k(t) = \langle \psi_k(t) | \mathcal{H}(t) | \psi_k(t) \rangle. \tag{81}$$

Here  $\psi_k(t)$  stands for the four component qpwf  $[u_{k\uparrow}(\vec{r},t), u_{k\downarrow}(\vec{r},t), v_{k\uparrow}(\vec{r},t), v_{k\downarrow}(\vec{r},t)]^T$ . At the end of each time step we sometimes re-normalize each qpwf  $\psi_k$ , which results in a negligible overhead, but it insures that the numerical roundoff errors are kept to a minimum. We have found however that this renormalization of the qpwfs is typically not needed.

# 3.5. Various numerical tests of the time-dependent code

# 3.5.1. The choice of the spatial lattice constant and of the timestep integration

After introducing the spatial discretization the emerging time-dependent time-dependent mean field equations constitute a system of nonlinear coupled complex partial differential equations (PDEs) with  $2 \times 2 \times N_x N_y N_z \times 4N_x N_y N_z$ . The first factor 2 stands for the proton and neutron systems. The next factor  $2N_xN_yN_z$  stands for the number of quasiparticle states of the  $4N_xN_yN_z \times N_xN_yN_z$  Hartree-Fock-Bogoliubov Hamiltonian. And the last factor  $4N_xN_yN_z$  is the number of spin and space coordinates in a single quasiparticle wave function. It is trivial to show and known for decades that by choosing the real and imaginary parts of the wave functions at each coordinate the time-dependent mean field equations are formally equivalent to a non-linear classical Hamiltonian system with  $2 \times N_x N_y N_z \times 4 N_x N_y N_z$  degrees of freedom. The only approximation in solving this large system of non-linear Hamiltonian system, once the size of the simulation box and the spatial lattice constant have been chosen, is the discretization of time.

Upon discretization one should make sure that various symmetries of the emerging equations of motion are non violated. On a simulation box with periodic boundary conditions translational symmetry is trivially satisfied. The isospin symmetry is not violated either after discretization. Gauge invariance, corresponding  $\psi(\vec{r},t) \to \exp(if(\vec{r},t)\psi(\vec{r},t))$  is satisfied as well, if one computed various derivatives using the Liebniz rule. The local Galilean invariance and the gauge invariance, specific to Bogoliubov mean field, when one applies the operator  $\exp(i\hat{N}\eta)$  with  $\hat{N}$  the number operator, on the generalized Slater determinant, are also satisfied in the present formulation of the nuclear energy density functional. The only remaining symmetry which is patently broken is the rotational symmetry however. We will discuss the time-reversal invariance in the next section.

In almost all published so far simulations of nuclear processes [12, 11, 10, 54, 13, 55, 14] we used a spatial lattice constant a=1.25 fm, which corresponds to a 1D linear momentum cutoff  $p_{\rm cut}=\hbar\pi/a\approx496$  MeV/c [58], comparable in magnitude with some of the largest cutoff momenta considered in modern  $\chi$ -Effective Field Theory models of nucleon-nucleon interactions [64], which are used to describe nucleons interactions in the medium, e.g. the equation of state of pure neutron matter and symmetric nuclear matter. Using such a value of the spatial lattice constant leads to a nuclear binding energy of  $^{208}$ Pb within the mean field approximation with an accuracy of less 1 MeV [19], if all spatial derivatives are computed using FFT or equivalently Lagrange-mesh techniques. This applies as well to time-dependent simulations, see Fig. 2.

We have performed fission simulations of <sup>236</sup>U with the nuclear energy density functional SeaLL1 [36] for various val-

ues of the spatial lattice constant a = 0.75, 1.00, 1.25 fm in a simulation box of size  $30^3 \times 60$  fm<sup>3</sup>. The 1D momentum cutoff for the smaller lattice constants a = 0.75, 1.00 are  $p_{\rm cut} \approx 827,620 \,{\rm MeV/c}$ . Since we use in 3D a cubic momentum cutoff, see Eq. (21), the actual value of the momentum cutoff in 3D is larger by a factor of  $\sqrt{3}$  than the 1D  $p_{\text{cut}}$  values mentioned above. These choices corresponded to evolving in time  $16N_xN_yN_z$  PDEs, i.e. 2,048,000, 864,000, and 442,368 PDEs respectively, on spatial lattices  $40^2 \times 80$ ,  $30^2 \times 60$ , and  $24^2 \times 48$ respectively. We observed that the total energy is conserved during evolution reasonably well in all these cases. By varying the time-step integration down by a factor of 10 in all cases we obtained an identical behavior for each spatial lattice constant. With further tests, by changing the spin-orbit interaction in particular, we have identified that the treatment of the spinorbit interaction alone is at the root of time time variation of E(t) - E(0), see Fig. 2, along with other changes. In particular of the noticeably different spatial-temporal evolutions of the pairing field and of the center of mass position of the system in the case of a = 1.25 fm when compared to a = 1.00, 0.75 fm. With decreasing the spatial lattice constant the coarseness of the spatial pixelation is significantly ameliorated and a spatial lattice constant a = 1 fm or less is a satisfactory choice. However, most of other global properties, the total kinetic energy of the fission fragments, their masses and charges, and their excitation energies are little affected by changing the spatial lattice constant from a = 1.25 to a = 1.00 fm or less. The spin-orbit interaction is the only element of the single-particle Hamiltonian which is highly susceptible to rotations, and the only element of the single-particle Hamiltonian which performs rotations of the wave functions during evolution, see Eq. (12). The other elements of the single-particle Hamiltonian lead only to scale transformations, translations, spin rotations, and boosts along the cartesian axes.

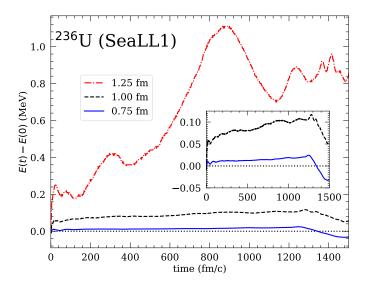

Figure 2: The evolution with time of the total energy difference E(t) - E(0), which should be conserved exactly if the spatial and time discretization are adequate.

The time evolution described with the discretization

Eqs. (78a,78b,78c,78d) is clearly not unitary, but for all the reasonable choices of the time integration step the particle number was conserved with high accuracy,  $\Delta N(t)/N(0) \ll 10^{-9}$  or even better, even though we typically do not enforce the normalization of the qpwfs. The integration time step can be determined by educated guess. We determined that  $\Delta = 0.06$  fm/c is sufficient in the case of a = 1 fm. Larger time steps can bead to numerical instabilities and smaller time-steps do not lead to any noticeable numerical improvements. This was a simulation performed in a  $30^2 \times 120$  fm<sup>3</sup> simulation box with a spatial lattice constant of a = 1.25 fm. These types of simulations are important for extracting various moments of observables in the final state, after implementing the Balian and Vénéroni prescription [65].

#### 3.5.2. Time reversal invariance

It is not obvious that time reversal symmetry would be preserved in the discretized version of TDDFT. In a head-on collision of two heavy nuclei, see Fig. 3, we evolved in time the two nuclei first forward in time and subsequently backward in time towards the initial state. We establish that the total energy of the entire system is recovered with a relative accuracy of better than  $\approx 3 \times 10^{-9}$ .

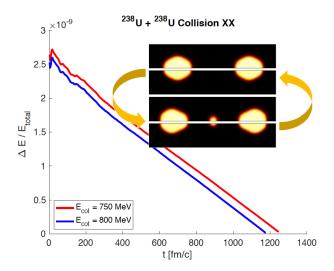

Figure 3: The head-on collision <sup>238</sup>U+<sup>238</sup> in the center of mass has been performed with the energy density functional SeaLL1 forward and then backward in time. the inset shows the initial and final neutron and proton densities (in the upper and lower halves of the panels of the upper and lower inset). After separating the two fragments leave a small cluster at rest in middle. At these center of mass collision energies a significant part is converted into the internal excitation energies of the fragments. The excitation energies of the fragments are in the range 150...175 MeV in the case of 800 MeV collision energy.

# 3.5.3. Numerical "noise"

The number of real variables we evolve in time in fission studies ranges from  $(4 \times N_x N_y N_z)^2 \approx 1.22 \times 10^{10} \dots 2.62 \times 10^{11}$  for the spatial lattices  $24^2 \times 48 \dots 40^2 \times 80$ , and larger in case of collisions of heavy nuclei, and the number of times steps is of the order of  $O(10^5) \dots O(10^6)$ . Even though we perform

the calculations with double precision, since the system equations is equivalent to a classical non-linear Hamiltonian system with  $(4 \times N_x N_y N_z)^2$  coordinates and momenta, and unlike the linear Schrödinger equation, such a system of equations can be characterized by positive Lyapunov exponents, and thus be chaotic. During the long time evolution either numerical noise and roundoff errors can lead potentially to completely unphysical results.

We performed a number of tests of the following character. We replace the initial qpwfs  $\psi_k(\vec{r}, 0)$ , see Eqs. (22), at each point in space as follows

$$\tilde{\psi}_{k}(\vec{r},0) = \begin{pmatrix}
u_{k\uparrow}(\vec{r},0)[1 + \varepsilon\alpha_{k\uparrow}(\vec{r})] \\
u_{k\downarrow}(\vec{r},0)[1 + \varepsilon\alpha_{k\uparrow}(\vec{r})] \\
v_{k\uparrow}(\vec{r},0)[1 + \varepsilon\beta_{k\uparrow}(\vec{r})] \\
v_{k\downarrow}(\vec{r},0)[1 + \varepsilon\beta_{k\uparrow}(\vec{r})]
\end{pmatrix},$$
(82)

where we considered  $\varepsilon = 10^{-8}$ ,  $10^{-4}$ ,  $10^{-2}$ ,  $10^{-1}$  and  $\alpha_{k\sigma}(\vec{r})$  and  $\beta_{k\sigma}(\vec{r})$  were chosen as independent complex numbers with the real and imaginary parts as random uniform numbers in the interval (-1,1). The modified qpwfs  $\tilde{\psi}_k(\vec{r},0)$  do not form a set on orthogonal vectors in the Fock space. We have evolved these initial qpwfs with Eqs. (22) and formed the time dependent densities and computed all observables in accord to equations in Section 2. Even though these type of qpwfs are highly unusual, the equations of motion conserve all expected integrals of motion, e.g. total particle number, total energy, total momentum, etc. Moreover, this type of "noise" strictly speaking destroys the periodicity of our basis functions, see Section 3.1, and leads to numerical errors beyond those discusses above. One can in principle mitigate these issues by introducing a filter, which eliminates the 1D momenta  $p > p_{\text{cut}}$ .

This type of stochasticity is similar, though not identical, to the stochastic mean field model of Ayik [66, 6]. In the first order in  $\varepsilon$ , after performing a statistical average, the qpwfs  $\tilde{\psi}_k(\vec{r},0)$  are orthogonal to each other and the various other observables (particle number, energy, various momenta of the spatial and linear momenta) have values identical to the unperturbed values, but in second order in  $\varepsilon$  all statistical averages of observables have non-vanishing values  $\propto \epsilon^2$ . In particular, even though in all our fission studies so far we considered only axially symmetric initial shapes and vanishing momenta, after introducing noise the all possible spatial momenta and momentum momenta are non-vanishing, including varying spatial deformations and nonvanishing velocities for every component of the qpwfs. We have evolved these initial qpwfs with Eqs. (22) and formed the time dependent densities and computed all observables in accord to equations in Section 2.

The results shown in Table 1 are to some extent surprising, as they appear to point to vanishing Lyapunov exponents in TDSLDA simulations. As we mentioned above, the TDSLDA equations are equivalent to a classical highly nonlinear mechanical system with an extremely large number of coordinates and momenta, in this case  $(4 \times N_x N_y N_z)^2 \approx 4.67 \times 10^{10}$ . If the Lyapunov exponents would be positive, one would expect that the outcome of trajectories started very closely would diverge exponentially. What we see however, that the final properties

| $oldsymbol{arepsilon}$ | $Z_{ini}$ | $A_{ini}$ | $E_{ini}$ | $Z_H$ | $A_H$ | $Z_L$ | $A_L$ | $Q_{20,H}$ | $Q_{30,H}$ | $Q_{20,L}$ | $Q_{30,L}$ | TKE   |
|------------------------|-----------|-----------|-----------|-------|-------|-------|-------|------------|------------|------------|------------|-------|
| 0                      | 92.0      | 236.0     | -1782.9   | 52.2  | 135.7 | 39.8  | 100.3 | 2.16       | -0.36      | 14.8       | 0.03       | 171.2 |
| $10^{-8}$              | 92.0      | 236.0     | -1782.9   | 52.2  | 135.7 | 39.8  | 100.3 | 2.16       | -0.36      | 14.8       | 0.03       | 171.2 |
| $10^{-4}$              | 92.0      | 236.0     | -1782.9   | 52.2  | 135.7 | 39.8  | 100.3 | 2.16       | -0.36      | 14.8       | 0.03       | 171.2 |
| $10^{-2}$              | 92.0      | 236.0     | -1780.1   | 52.2  | 135.8 | 39.8  | 100.2 | 2.33       | -0.35      | 14.7       | 0.05       | 171.9 |
| $10_n^{-2}$            | 92.0      | 236.0     | -1778.0   | 52.2  | 135.8 | 39.8  | 100.2 | 2.33       | -0.35      | 14.7       | 0.05       | 171.9 |
| $3 \times 10^{-2}$     | 92.0      | 236.1     | -1758.3   | 52.3  | 135.9 | 39.8  | 100.2 | 2.00       | -0.33      | 14.0       | 0.14       | 173.4 |

Table 1: The parameter  $\varepsilon$  is the amplitude of the complex "noise" defined in Eq. (82),  $Z_{ini}$ ,  $A_{ini}$ ,  $E_{ini}$  are the initial values of the charge, mass number, and energy of the fissioning  $^{236}$ U nucleus. ZH, L,  $A_{HL}$ ,  $Q_{20,HL}$ ,  $Q_{30,HL}$  are the fission fragments charge, mass number, quadrupole and octupole moments respectively, and TKE is the total kinetic energy of the fragments. The multipoles moments are defined as  $Q_{20} = 3z^2 - r^2$  and  $Q_{30} = 5z^3 - r^2z$  and measured in barns (b). The energies  $E_{ini}$  and TKE are measured in MeVs. In the simulation corresponding to the entrance with  $\varepsilon = 10_n^{-2}$  we have normalized the initial qpwfs, but did not orthogonalized them. One can see that a "noise" level of  $\varepsilon = 10^{-2}$  the nucleus is excited by approximately  $E_{ex} \approx 3$  MeV, thus one has roughly  $\varepsilon = O(E_{ex}/|E_{ini})$  as one might have expected.

of the fission fragments are only weakly affected. While such an outcome would be expected for a many-body Schödinger equation, which is linear, and thus has vanishing Lyapunov exponents, this is unexpected for the time-dependent mean field equations, which are by nature highly non-linear. This property of the time-dependent mean field equations is extremely important for applications, if our conclusion is ultimately fully confirmed.

#### 4. Parallelization and GPU acceleration

#### 4.1. Static Code

Block-Cylic Distribution [67]. It matters to understand the storage of the matrix coefficients in computer memory. In general, let  $m, n \in \mathbb{Z}^+$ , then matrix  $A \in \mathbb{C}^m \otimes \mathbb{C}^n \to \mathbb{C}^{m \times n}$  is a set of mn complex numbers  $\{a_{i,j}\}$  with labels  $i \in [0, m-1]$ ,  $j \in [0, n-1]$ . There are many ways to arrange these coefficients in contiguous memory. We use the column major index map that takes  $\{a_{i,j}\}$  to  $\{a_k\}$  as  $(i,j) \to k = i+j*m$  for all combinations of  $i \in [0, m-1], j \in [0, n-1]$  assigning order in memory based on the value of k. To recover (i,j) from k use  $(\forall k \in [0, mn-1])k \to (i=k \mod m, j=\frac{k-(k \mod m)}{m})$ . A simple example for the column major layout in memory for m=9, n=11 reads:

$$A = \begin{pmatrix} a_{0,0} & a_{0,1} & a_{0,2} & a_{0,3} & a_{0,4} & a_{0,5} & a_{0,6} & a_{0,7} & a_{0,8} & a_{0,9} & a_{0,10} \\ a_{1,0} & a_{1,1} & a_{1,2} & a_{1,3} & a_{1,4} & a_{1,5} & a_{1,6} & a_{1,7} & a_{1,8} & a_{1,9} & a_{1,10} \\ a_{2,0} & a_{2,1} & a_{2,2} & a_{2,3} & a_{2,4} & a_{2,5} & a_{2,6} & a_{2,7} & a_{2,8} & a_{2,9} & a_{2,10} \\ a_{3,0} & a_{3,1} & a_{3,2} & a_{3,3} & a_{3,4} & a_{3,5} & a_{3,6} & a_{3,7} & a_{3,8} & a_{3,9} & a_{3,10} \\ a_{4,0} & a_{4,1} & a_{4,2} & a_{4,3} & a_{4,4} & a_{4,5} & a_{4,6} & a_{4,7} & a_{4,8} & a_{4,9} & a_{4,10} \\ a_{5,0} & a_{5,1} & a_{5,2} & a_{5,3} & a_{5,4} & a_{5,5} & a_{5,6} & a_{5,7} & a_{5,8} & a_{5,9} & a_{5,10} \\ a_{6,0} & a_{6,1} & a_{6,2} & a_{6,3} & a_{6,4} & a_{6,5} & a_{6,6} & a_{6,7} & a_{6,8} & a_{6,9} & a_{6,10} \\ a_{7,0} & a_{7,1} & a_{7,2} & a_{7,3} & a_{7,4} & a_{7,5} & a_{7,6} & a_{7,7} & a_{7,8} & a_{7,9} & a_{7,10} \\ a_{8,0} & a_{8,1} & a_{8,2} & a_{8,3} & a_{8,4} & a_{8,5} & a_{8,6} & a_{8,7} & a_{8,8} & a_{8,9} & a_{8,10} \end{pmatrix}$$

$$= \begin{pmatrix} a_0 & a_1 & a_{1,2} & a_{1,2} & a_{1,3} & a_{1,4} & a_{1,5} & a_{1,6} & a_{1,7} & a_{1,8} & a_{1,9} \\ a_1 & a_{10} & a_{19} & a_{28} & a_{37} & a_{46} & a_{55} & a_{64} & a_{73} & a_{82} & a_{91} \\ a_2 & a_{11} & a_{20} & a_{29} & a_{38} & a_{47} & a_{56} & a_{67} & a_{76} & a_{75} \\ a_{21} & a_{12} & a_{21} & a_{30} & a_{39} & a_{48} & a_{57} & a_{66} & a_{75} & a_{84} & a_{93} \\ a_{41} & a_{12} & a_{22} & a_{31} & a_{40} & a_{49} & a_{58} & a_{67} & a_{76} & a_{57} \\ a_{61} & a_{15} & a_{24} & a_{33} & a_{42} & a_{15} & a_{60} & a_{69} & a_{78} & a_{89} \\ a_{7} & a_{16} & a_{25} & a_{34} & a_{34} & a_{25} & a_{61} & a_{79} & a_{88} & a_{97} \\ a_{8} & a_{17} & a_{26} & a_{35} & a_{44} & a_{53} & a_{62} & a_{71} & a_{80} & a_{89} & a_{98} \end{pmatrix}$$

$$= \{a_{0}, a_{1}, a_{2}, \ldots, a_{97}, a_{98}\}.$$

In static SLDA calculations, the Hamiltonian matrix  $H \in \mathbb{C}^{N \times N} = \mathbb{C}^{4N_x N_y N_z \times 4N_x N_y N_z}$  must be diagonalized for each species. In practical calculations, where the dimension N is  $10^5 \sim 10^6$ , the storage of the HFB matrix requires  $O(2^{40})$  bytes, which can easily exceed the maximum memory of a single CPU. To overcome this memory issue and to target parallel processing

we use MPI, the message passing interface library, to organize our problem in distributed memory. We split the global MPI communicator into two distinct communicator spaces, i.e. protons and neutrons, and assign np processes to each. In general, the matrix coefficients of  $A \in \mathbb{C}^{m \times n}$  can be assigned to a set of np processes in distributed memory labeled by process ids iam = 0, ..., np - 1, using the column major 2d block cyclic mapping. Let  $np = p \times q$ , then each process iam is assigned to a pair of indices that label the coordinates in a rectangular array of processes  $(ip, iq) \ni ip = 0, ..., p - 1$  and iq = 0, ..., q - 1, i.e.

$$ip = iam \mod p$$
,  
 $iq = \frac{iam - (iam \mod p)}{p}$ .

The portion of A assigned to process (ip, iq),  $A_{ip,iq}$ , has memory requirements for  $m_{ip} \times n_{iq}$  coefficients where

$$\begin{split} m_{ip} &= (\frac{m}{p \cdot mb}) \cdot mb \;, \\ ip &< \frac{m \mod (p \cdot mb)}{mb} \to m_{ip} += mb \;, \\ ip &= \frac{m \mod (p \cdot mb)}{mb} \to m_{ip} += m \mod mb \end{split}$$

and

$$\begin{split} n_{iq} &= (\frac{n}{q \cdot nb}) \cdot nb \;, \\ iq &< \frac{n \mod (q \cdot nb)}{nb} \to n_{iq} += nb \;, \\ iq &= \frac{n \mod (q \cdot nb)}{nb} \to n_{iq} += n \mod nb. \end{split}$$

The parameters for the map are the matrix dimensions m, n, the block sizes for each dimension mb, nb to cyclically map the indices (i, j) of A to local indices  $(i_{ip}, j_{iq})$  of  $A_{ip,iq}$ , the process grid parameters p, q and labels (ip, iq). Given (i, j), process  $(ip, iq) = ((\frac{i}{mb}) \mod p, (\frac{j}{nb}) \mod q)$  is the process assigned the element such that  $(i, j) \rightarrow (i_{ip}, j_{iq})$  where

$$i_{ip} = (\frac{i}{p \cdot mb}) \cdot mb + i \mod mb$$
,  
 $j_{iq} = (\frac{j}{a \cdot nb}) \cdot nb + j \mod nb$ .

Last, the column major map is used to assign the local pair of indices to the single local index  $k_{(ip,iq)} = i_{ip} + j_{iq}m_{ip}, k_{(ip,iq)} \in [0, m_{ip}n_{iq} - 1]$ . Applying the map for the example m = 9, n = 11 matrix, when p = 2, q = 3, mb = 3, nb = 2 and subscripts labeling (ip, iq), one finds:

$$\begin{pmatrix} a_{0,0} & a_{0,1} & a_{0,6} & a_{0,7} \\ a_{1,0} & a_{1,1} & a_{1,6} & a_{1,7} \\ a_{2,0} & a_{2,1} & a_{2,6} & a_{2,7} \\ a_{7,0} & a_{7,1} & a_{7,6} & a_{7,7} \\ a_{8,0} & a_{8,1} & a_{8,6} & a_{8,7} \\ a_{4,1} & a_{4,1} & a_{4,6} & a_{4,7} \\ a_{5,0} & a_{5,1} & a_{5,6} & a_{5,7} \\ a_{5,0} & a_{5,1} & a_{5,6} & a_{5,7} \\ a$$

The reverse map takes  $(i_{ip}, j_{iq}) \rightarrow (i, j)$  where

$$i = i_{ip} \mod mb + (\frac{i_{ip}}{mb}) \cdot p \cdot mb + ip \cdot mb$$
,  
 $j = j_{iq} \mod nb + (\frac{j_{iq}}{nb}) \cdot q \cdot nb + iq \cdot nb$ .

Continuing the example, here the matrix  $A_{0,0}$  locally managed by process (ip, iq) = (0, 0) is mapped back the column major position in the original matrix A:

The diagonalization of the distributed 2d block-cyclic matrix is performed using the pzheevd() routine in the ScaLAPACK library [68]. After the diagonalization, the resulting eigenvectors (qpwfs) are distributed in different processes as a matrix in the same way as the Hamiltonian. To calculate the various densities, one needs to perform sums over qpwfs as shown in Eq. (3). Looping over the global column indices j of the eigenvector matrix, processes with  $iq = (\frac{j}{nb}) \mod q$  locally compute and copy the portion of the vector in local memory to a full vector buffer, and use MPI collective operations to construct full vectors in each group. The full vectors are necessary to evaluate derivatives of the qpwfs, which enter in the calculation of different densities using the MPI\_AllReduce() routine. The local proton densities calculated in the proton MPI group are shared with the neutron MPI group, and vice versa. The density exchange is realized via point-point communications between MPI groups using the MPI\_Send() and MPI\_Recv() routines.

# 4.2. Time-dependent Code

# 4.2.1. CPU-GPU hybrid structure

The TD code has a straightforward parallelization structure (illustrated in Fig. 4), which is simpler than for the static code and takes advantage of the GPU acceleration. At the start of the calculation, all qpwfs stored on disk are read and distributed to different (CPU) processes uniformly, i.e. each process receives a certain number nwfip of four-component qpwfs. The size of nwfip depends on the number of qpwfs that has to be evolved, and the number of processes available for the calculation. The qpwfs are copied to the paired GPU device in each process,

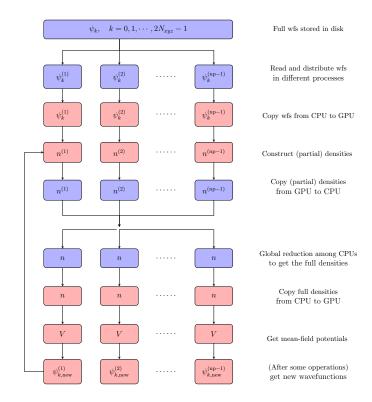

Figure 4: Parallelization structure of the TDSLDA code.

where most of the computation is performed. Since *nwfip* qp-wfs are available on each GPU, partial densities are constructed first on the GPU, then these partial densities are transferred to the CPU. The total densities are contructed using a global reduction operation MPI\_Allreduce, followed by a copy of the full densities back to each GPU. On each GPU, the mean-field potentials are calculated and then used to evolve the qpwfs in time. Note that since different gradients of the qpwfs are used both in the construction of densities and during the evolution, such quantities are calculated only once and stored in temporary arrays until no longer necessary.

# 4.2.2. FFT in batch

The calculation of the spatial derivatives of qpwfs is the most time-consuming part of the TD code. For such operations, we use the Nvidia CUDA FFT library for GPUs cuFFT [69], and, in order to take full advantage of the GPU acceleration, we perform FFTs (and inverse FFTs) for a batch of functions simultaneously. In the code, the wavefunctions are stored in a 1-D array of size 4\*nxyz\*nwfip\*sizeof(cufftDoubleComplex). Currently, the value of batch is set to 8, but with the development of the GPU hardware this number, and the number of threads per thread block, can be modified to optimize the performance.

# 4.2.3. Checkpoint and restart

During the evolution, for every time\_cp time steps (in fm/c) the wavefunctions are copied from GPUs to CPUs and then saved to disk for a possible restart if evaluation is interrupted for any reason. The same checkpoint procedure is performed

at the end of the program as well. During the checkpoint, only the latest wavefunctions (for neutron and proton) are saved and the program can restart from the latest saved time using the series expansion of the time evolution operator described in section 3.4.

# 5. Code Description

# 5.1. Static Code

The static code contains the following source files:

- cnuclear-slda-solver\_pn.c: the main program
  - main(): the main function;
  - readcmd(): detects the availability of the input file;
  - parse\_input\_file(): reads in the input options from a file;
- create\_destroy\_mpi\_groups.c:
  - create\_mpi\_groups(): splits the MPI space into two equal spaces, one for protons, one for neutrons;
  - destroy\_mpi\_groups(): destroys the MPI groups;
- constr\_dens.c: contains functions related to densities
  - make\_coordinates(): constructs the variables associated with the lattice;
  - generate\_ke\_1d: constructs the DVR of second order derivative in 1D;
  - generate\_der\_1d: constructs the DVR of first order derivative in 1D;
  - grid3: returns the corresponding 3D meshgrid from 1D mesh grid;
  - compute\_densities(): from the eigenvectors of the HFB Hamiltonian (see make\_ham), the densities are constructed at zero temperature;
  - exch\_nucl\_dens(): exchange of densities and currents between proton and neutron spaces;
  - rescale\_dens(): option to rescale all the densities to the correct number of particles;
- operators.c: contains miscellaneous tool functions
  - gradient\_real(): on the given lattice, compute the gradient of a function via Fourier transforms the input and output are real;
  - gradient(): the same as gradient\_real(), but the input and output are complex;
  - gradient\_ud(): the same as gradient(), but for a 2-component (spin-up and down) function;
  - laplacean(): computes the laplacean of a real function;

- match\_lattices(): computes offsets so that a small lattice is placed in the middle of another lattice with sides three times the largest dimension of the smaller lattice. This is used in calculation of the Coulomb interaction in order to remove influence of image charges;
- make\_potentials.c contains functions related to the mean-field potentials
  - dens\_func\_params(): based on the input option force, sets the parameters of a Skyrme-type interaction (the default is the SLY4 interaction);
  - get\_u\_re(): computes the real part of the selfconsistent potential;
  - coul\_pot3(): compute the Coulomb potential;
  - update\_potentials(): computes all the selfconsistent potentials from densities and current densities:
  - mix\_potentials(): mixes the previous potential with the current one, to construct the potentials that will be used in the next iteration;
  - center\_dist: calculates the center of mass for a given density;
- ham\_matrix.c: contains functions related to the construction of HFB hamiltonian matrix
  - make\_ham(): computes the proton/neutron Hamiltonians in each space, cyclically decomposed on a grid of processes. Each Hamiltonian will be diagonalized using the pzheevd\_() routine from ScaLAPACK;
- system\_energy.c: contains functions related to the calculation of energies
  - system\_energy(): computes the energy of the nucleus given the computed densities;
- dens\_io.c: contains functions related to the I/O of densities
  - read\_dens(): reads from the disk a set of previously computed densities;
  - write\_dens(): saves the current proton/neutron densities on the disk;
- broyden\_min.c: contains functions related to the Broyden mixing procedure
  - broydenMod\_min(): applies the Broyden mixing technique to the current and previous set of potentials;
- dens\_start.c: contains functions related to generating the initial guess of densities
  - dens\_startTheta(): constructs guess densities for proton and neutrons;

- deform.c: contains functions related to the deformation properties of nucleus
  - deform(): computes the deformation parameters;
- get-blcs-dscr.c, get-mem-req-blk-cyc.c: contains functions related to the BLACS descriptor of the 2D block-cyclic distribution
- 2dbc-slda-mpi-wr.c: contains function for writing the qpwfs to a single file on disk from a 2D block-cyclic matrix in distributed memory using MPI IO semantics for portability
  - bc\_wr\_mpi(): function that uses MPI IO to write (q) write processes, the number of columns in the  $p \times q$  process grid) a range of columns from a 2D block-cyclic matrix in distributed memory to a single file on disk (recommended);
- bc-wr-lstr-ec.c: contains functions for writing the qpwfs to disk in a Lustre file system
  - bc\_wr\_lstr\_ec(): writes the qpwfs to disks in Lustre file system;
- print\_wf.c: contains functions for writing the qpwfs to disk with Unix write()
  - print\_wf(): writes all qpwfs to disks with Unix write();
  - print\_wf2(): same as print\_wf(), but only writes qpwfs whose occupation number > 0.9 to disks (usually used for Hartree-Fock calculation, i.e. the pairing is missing).

# 5.2. Time-dependent Code

# 5.2.1. Source files

The TD code contains the following source files:

- ctdslda.c: the main program
- nuclear-gpu.c the CUDA source file, contains all the functions related to runnings on GPUs -among them the following routines are the same with the ones in the static code, but in GPU version:
  - compute\_densities\_gpu();
  - get\_u\_re\_gpu();
  - update\_potentials\_gpu();
  - do\_get\_coulomb();

# Other new routines are:

- tstep\_gpu(): performs the series expansion for 1 time step;
- get\_hpsi\_gpu(): performs one time  $H\psi$  operation;
- adams\_bashforth\_pm\_gpu(): performs the first two lines of ABM method;

- adams\_bashforth\_cy\_gpu(): performs the last two lines of ABM method;
- adams\_bashforth\_dfdt\_gpu(): calculates the time-derivative of qpwfs in each time step;
- do\_get\_gradient\_laplacean(): calculates the gradient and laplacean of qpwfs;
- operators.c: the same as the one in static code
- densities.c: the same as the constr\_dens.c in static code
- system\_energy.c: the same as the one in static code
- deform.c: the same as the one in static code
- rotation.c: contains CPU functions related the rotation properties of the nucleus on the lattice
- wf.c: contains functions that handle qpwfs (allocate memory, initialization and i/o). The most important functions included are:
  - read\_wf\_MPI(): function that uses MPI IO to read the qpwfs from single file on disk to a set of distributed memory processes (recommended);
  - write\_wf\_MPI(): function that uses MPI IO to write the qpwfs from distributed memory to a single file on disk -can be used for checkpoint and restart processes (recommended);
- wf-cpt-lstr.c: similar to bc-wr-lstr-ec.c in static code, contains functions of writing the qpwfs to disks with Lustre library.
  - wf\_cpt\_lstr(): writes qpwfs into disk with Lustre library.
- wf-rd-lstr.c: contains functions of reading the qpwfs from disks with Lustre library.
  - wf\_rd\_lstr(): reads the qpwfs from disks with Lustre library.

## 5.2.2. Important variables

In the TD code all the qpwfs, densities, and potentials are stored as 1D arrays in GPUs. Here we provide a list of important variables on GPU and their storage structure.

- d\_wavf: wavefunctions (GPU), length: 8\*Nxyz\*nwfip.
- d\_wavf\_td: time derivatives of wavefunctions, length: 16\*Nxyz\*nwfip.
- d\_wavf\_p: predictor of wavefunctions, length: 8\*Nxyz\*nwfip.
- d\_wavf\_c: corrector of wavefunctions, length: 8\*Nxyz\*nwfip.
- d\_wavf\_m: modifier of wavefunctions , length: 4\*Nxyz\*nwfip.

d\_densities: local densities (for each neutron and proton). The arrangement of components is listed in Table 2.
 Total length: 14\*Nxyz

| offset (in double) | density                                |
|--------------------|----------------------------------------|
| 0                  | $n(\vec{r})$                           |
| Nxyz               | $\tau(\vec{r})$                        |
| 2*Nxyz             | $\vec{s}(\vec{r})$                     |
| 5*Nxyz             | $ec{ abla} \cdot ec{J}(ec{r})$         |
| 6*Nxyz             | $\vec{j}(\vec{r})$                     |
| 9*Nxyz             | $\vec{\nabla} \times \vec{j}(\vec{r})$ |
| 12*Nxyz            | $\kappa(\vec{r})$                      |

Table 2: memory arrangement of d\_densities

• d\_potentials: local potentials (for each neutron and proton). The arrangement of components is listed in Table 3. Total length: 16\*Nxyz+6

| offset (in double) | potentials                               | definition |
|--------------------|------------------------------------------|------------|
| 0                  | $U(\vec{r})$                             | Eq. (14)   |
| Nxyz               | $\frac{\hbar^2}{2m^*(\vec{r})}$          | Eq. (13)   |
| 2*Nxyz             | $\nabla^2 \frac{\hbar^2}{2m^*(\vec{r})}$ |            |
| 3*Nxyz             | $ec{W}(ec{r})$                           | Eq. (16)   |
| 6*Nxyz             | $\vec{S}(\vec{r})$                       | Eq. (17)   |
| 9*Nxyz             | $ec{A}(ec{r})$                           | Eq. (18)   |
| 12*Nxyz            | $\Delta(\vec{r})$                        | Eq. (19)   |
| 14*Nxyz            | $U_{\mathrm{ext}}(\vec{r})$              |            |
| 15*Nxyz            | $U_{ m constr}(\vec{r})$                 |            |
| 16*Nxyz            | $\vec{v}_{ m cm}$                        | Eq. (27)   |
| 16*Nxyz+3          | $ec{\omega}$                             |            |

Table 3: memory arrangement of d\_potentials

# 6. Input and output description

### 6.1. Static code

# 6.1.1. Input

In the static code, one needs to pass an input file to the executable. An example is the following input.test.txt file

```
nx 24
```

ny 24

nz 48

dx 1.25

dy 1.25

dz 1.25

broyden 0

niter 1

N 146 Z 94

· - - - +

iext 0

force 1

```
pairing 1
alpha_mix 0.25
ecut 100.0
irun 0
print_wf 0
deform 0
p 32
q 48
mb 40
nb 40
```

with datatypes and definitions of options:

- nx, ny, nz: Integers, the lattice numbers in each direction.
- dx, dy, dz: Double, the lattice constants in each direction.
- N,Z: Integers, the preset neutron and proton number of nucleus.
- force: Integer, the type of force (NEDF). Available options are:
  - iforce = 1: SLy4 [70] EDF with volume pairing.
  - iforce = 11: SLy4 EDF with mixed pairing.
  - iforce = 12: SLy4 EDF with surface pairing.
  - iforce = 13: SLy4 EDF with 0.25 volume plus 0.75 surface pairing.
  - iforce = 2: SkP [39] EDF with volume pairing.
  - iforce = 3: SkM\* [71] EDF with mixed pairing, same bare pairing coupling  $g_0$  for neutron and proton.
  - iforce = 4: SkM\* EDF with mixed pairing, different bare pairing coupling  $g_0$  for neutron and proton.
  - iforce = 5: SLy5 [70] EDF with volume pairing.
  - iforce = 6: SLy6 [70] EDF with volume pairing.
  - iforce = 7: SeaLL1 [36] EDF with volume pairing.
- p,q: Integers, the dimension of 2D CPU grid. The product of p and q must equal to np/2 where np is the total number of MPI processes.
- mb,nb: Integers, the dimension of the block. Suggested values are mb=nb=40
- ecut: Double, the energy cutoff in MeV (only applicable for spherical cutoff). Suggested value is 100.
- pairing: Integer. Pairing is turned off when pairing =
   0.
- broyden: Integer. Broyden mixing is used when broyden=1, otherwise linear mixing is used.

- irun: Integer. Iterations starts from scratch densities when irun = 0; starts from existing densities when irun = 1
- iext: Integer. The external potential is added when iext = 1.
- alpha\_mix: Double, the mixing factor of linear mixing. Suggested value is 0.25.
- deform: Integer, applicable for irun = 0 case only: start from spherical initial densities when deform = 0; start from quadruple deformed initial densities when deform = 1; start from tri-axial initial densities when deform = 2

When irun = 1, i.e. the program starts from an existing solution of densities, additional input files dens\_n.cwr and dens\_p.cwr are needed, see section 6.1.2.

### 6.1.2. Output

In each self-consistent iterations, the local densities are saved as binary files dens\_n\_#.cwr and dens\_p\_#.cwr where #=mod(m,2) and m is the iteration number. In each file, the datas written and their corresponding offset are (for each proton and neutron)

| offset (in double) | variable name | meaning                                                  |  |
|--------------------|---------------|----------------------------------------------------------|--|
| 0                  | nx            | $N_x$                                                    |  |
| 1                  | ny            | $N_{\mathrm{y}}$                                         |  |
| 2                  | nz            | $N_z$                                                    |  |
| 3                  | $dx_dy_dz$    | $\{dx, dy, dz\}$                                         |  |
| 6                  | rho           | $n(\vec{r})$                                             |  |
| 6+Nxyz             | tau           | $	au(ec{r})$                                             |  |
| 6+2*Nxyz           | div_jj        | $ec{ abla}\cdotec{J}(ec{r})$                             |  |
| 6+3*Nxyz           | nu            | $\kappa(\vec{r})$                                        |  |
| 6+5*Nxyz           | amu           | $\{\mu, \lambda_x, \lambda_y, \lambda_z, \lambda_{q2}\}$ |  |

At the end of the program, qpwfs are written into disks as wf\_n.cwr and wf\_p.cwr. A binary file named info.slda.solver is also generated to store the following variables:

| offset (in double) | variable name | meaning                                             |
|--------------------|---------------|-----------------------------------------------------|
| 0-1                | nwf_p, nwf_n  | number of qpwfs                                     |
| 2-3                | amu_p, amu_n  | $\mu_p,\mu_n$                                       |
| 4-6                | dx,dy,dz      | dx, dy, dz                                          |
| 7-9                | nx,ny,nz      | $N_x, N_y, N_z$                                     |
| 10                 | ecut          | $E_{ m cut}$                                        |
| 11                 | lamda2        | $\{\lambda_x, \lambda_y, \lambda_z, \lambda_{q2}\}$ |

# 6.2. TD code

# 6.2.1. Input

Besides the input file info.slda.solver and wavefunctions wf\_\*.cwr, the TD code passes arguments from command line to the main program, which contains the following options

- -g number of gpu per node
- -t check-point time (in seconds).
- -s total number of steps
- -i mode of running: 0 (default) means one-body dynamics; 1 means two-body dynamics (nuclear reaction); 2 means testing run with plane waves as initial wavefunctions. See more in section 8.
- -f type of force (NEDF), the same with static code.

## 6.2.2. Output

For every loop\_io time step, the function system\_energy writes into results\_td.dat a line of numbers of the following quantities:

- the current time t; the total energy E(t); the proton and neutron number Z(t), N(t);
- the center of mass of nucleons  $\vec{r}_{cm}(t)$ , proton  $\vec{r}_{cm,p}(t)$ , and neutron  $\vec{r}_{cm,n}(t)$ ;
- the collective flow energy  $E_{\text{coll}}(t)$ ;
- the initial total energy E(0);
- the multiple mass moments  $Q_{20}(t)$ ,  $Q_{30}(t)$ ,  $Q_{40}(t)$ ;
- the average pairing gap  $\Delta_p(t)$  and  $\Delta_n(t)$ ;
- the energy of density coupling to external field  $E_{\text{ext}}(t)$ ;
- the center of mass kinetic energy  $E_{\rm cm}(t)$ .

# Currently loop\_io=100.

In every 100 time steps, the program opens binary files named dens\_all\_n.dat.# and dens\_all\_p.dat.# where # is the number of time steps. Within the 100 time steps, the densities buffer d\_densities is written into the files with total size 14\*Nxyz\*8 bytes for every 10 time steps for each isospin.

In every 500 fm/c, the wavefunctions will be written into disk as  $wf_n.cwr$  and  $wf_p.cwr$  and overwrite the original files.

# 7. Usage

# 7.1. Static code

The compilation of the static code requires the FFTW3, Scalapack, and MPI libraries. OpenMP options can be turned on, but are not necessary nor optimized. The Lustre Utility library is needed if targeting a Lustre filesystem for I/O. After the modules are loaded or dependencies built, the package of codes can be compiled with the Makefile scripts provided. Users need to modify the compiler and path to various libraries in the makefile as environment variables:

• COMP: the compiler, usually cc in default in Cray systems, xlc for IBM systems, nvcc for targeting Nvidia GPUs, etc. Compilers of Open-MPI mpic and Intel-MPI mpiic are also applicable.

- LIBLUT\_INCLUDE\_OPTS: the path to the include directory of Lustre (if the user links with Lustre i/o functions);
- LIBLUT\_LINK\_OPTS: the path to the lib directory of Lustre (if the user links with Lustre i/o functions);
- the user will need to also link with the SCALAPACK library available on the system, if it is not by default included.

To run the program, one needs to copy the input files in the same directory with the executable. The job script can be different for different job launchers installed on various clusters/supercomputers, i.e. Cobalt (qsub, aprun), IBM Spectrum Load Sharing Facility (bsub, jsrun), etc. Here we provide an example job script for Slurm scheduler named xnslv.slurm in the package. The running command for the job is simply

srun -n \${NUMBER\_OF\_CPUS} ./lise-static input.test.txt

#### 7.2. *TD code*

The compilation of the TD code requires the cudatoolkit (the CUDA Toolkit), FFTW3, and MPI libraries. The LUSTRE library is also needed if the Lustre I/O is enabled. Similar to the static code, the package of TD code can be compiled with the makefile scripts in the package. Besides customizing the environment variables in the static code package, users need to be careful of the option in the compilation of CUDA source code, i.e. --gpu-architecture=sm\_60, which depends on the type of GPUs in the machine. For example, in the template makefile we use -gpu-architecture=sm\_60 for NVIDIA Tesla P100 GPUs on Piz-Daint supercomputer. For Titan, which is equipped with NVIDIA Tesla K20 GPUs, one needs to use --gpu-architecture=sm\_35. More details can be found in NVIDIA webpages and relevant user guides.

The template job script of the TD code is tdslda.slurm in the package, which is used on Piz-Daint, with running command

srun -n \${NUMBER\_OF\_GPUS} ./lise-tdslda-gpu \${OPTIONS}

where the environment variables OPTIONS represents the input arguments mentioned in section 6. On Piz-Daint, each node is equipped with only 1 GPU. For nodes which contain multiple GPUs, users should modify the -g option to specify the number of GPUs per node.

#### 8. Test cases

We provide two test cases for the code package. All the makefiles, job scripts are written for Summit. In both cases, the initial qpwfs are generated by the static SLDA code input the provided self-consistent density profiles dens\_\*.cwr and input.text.txt. The static calculation involves only one diagonalization of HFB matrix and the qpwfs are written into disk named wf\_\*.cwr. The time-dependent calculation is followed by running the TDSLDA code input wf\_\*.cwr and info.slda\_solver with appropriate command-line options.

# 8.1. Fission dynamics of <sup>240</sup>Pu

In this test case we use the SeaLL1 EDF with volume pairing (iforce=7). The size of our simulation box is  $30 \times 30 \times 60 \text{ fm}^3$  with lattice constant dx = 1.25 fm. We use the cubic cutoff in pairing interaction and the number of qpwfs is  $n_{\text{wf}} = 4N_{xyz} = 110,592$  (neutron and proton). To help users estimate how many GPUs to request to meet the minimum demand of memory, we suggest the following estimation formula

$$n_{\text{GPU}} > \frac{n_{\text{wf}} \times (4N_{xyz}) \times 11 \times 16}{2^{30} \times m_{\text{GPU}}}$$
 (83)

where  $m_{\rm GPU}$  is the memory (in giga bytes) of each GPU. For Tesla P100 and V100 GPUs,  $m_{\rm GPU}=16$ . In practice users might need to request more  $n_{\rm GPU}$  than the minimum value suggested due to some extra memory cost. There is no external boosts or potentials added on the qpwfs during the evolution and the compound nucleus will separate into two fragments after a few thousand fm/c. In each time step we track the distance between the center of mass of two fragments, and the evolution will be stopped when the distance reach a value  $d_0 \approx 30$  fm, i.e. the fragments are well-separated. Users can revise the value of  $d_0$  by changing the value of variable d0 in ctdslda.c source code.

# 8.2. Collision of two <sup>120</sup>Sn

In this test case we use the SLy4 EDF with volume pairing (iforce=1). The size of our simulation box is  $25 \times 25 \times 60 \text{ fm}^3$  with lattice constant dx = 1.25 fm. Two  $^{120}\text{Sn}$  nuclei are boosted with  $E_{\text{cm}} = 360 \text{ MeV}$  and impact parameter b = 0 (head-on collision) in x-z plane. The  $E_{\text{cm}}$  is the sum of the collective kinetic energy of two nuclei at infinite distance. Users can customize  $E_{\text{cm}}$  and b by changing the values of variable ecm and b in ctdslda.c source code.

# 8.3. Postprocessing and utility codes

To help users extract useful information from the saved density profiles, we provide utility codes in postprocessing. The postprocessing code package, which contains the main function in postprocess.c and other subroutines, reads various local densities from binary files dens\_all\_\*.dat.# and calculates various one-body variables written into text files out.dat, outL.dat, outR.dat, which can be read directly by Python and Matlab for further analysis. The columns of these data files are:

#### • out.dat:

- the current time t;
- the total energy E(t);
- the proton and neutron number Z(t), N(t);
- the center of mass of nucleons  $\vec{r}_{cm}(t)$ , proton  $\vec{r}_{cm,p}(t)$ , and neutron  $\vec{r}_{cm,n}(t)$ ;
- the collective flow energy  $E_{\text{coll}}(t)$ ;
- the quadruple mass moments  $Q_{20}(t)$ ;
- the velocity of center of mass  $v_{cm}(t)$ ;

- the octuple mass moments  $Q_{30}(t)$ ;
- the hexaduple mass moments  $Q_{40}(t)$ ;
- the elongation parameter  $2Q_{zz}(t)/(Q_{xx}(t) + Q_{yy}(t))$ ;
- triaxial parameters: real and imaginary part of  $Q_{21}(t)$  and  $Q_{22}(t)$ ;
- the Coulomb energy  $E_{\text{Coul}}$  between left and right fragments.
- outL.dat: the same with out.dat, but for left fragment.
- outR.dat: the same with out.dat, but for right fragment.

The visualization of the simulation is realized with VisIt [72], which is an open source, interactive, scalable, visualization, animation and analysis tool developed by Lawrence Livermore National Laboratory (LLNL). We provide a utility code tdslda2silo.c to help transfer the original binary files into compatible *silo* files to be read by VisIt. This code needs to be compiled with the *silo* library [73].

# 9. Performance

The performance of the static code has been illustrated in Ref. [23]. Hence, we will not discuss the performance of the static code in this paper because it just serves as a utility for the TD code and computational cost of the former one is much smaller than the latter one for large scale simulations. Our TD code has been benchmarked on Titan and Summit at OLCF, Oak Ridge, USA and on Piz Daint in Lugano, Switzerland. In Table 4 we list the time cost of our code on different supercomputers. As a measure we have used the required computation time per lattice point of one of the components of a single qpwf, when performing a complete calculation of all the qpwfs

$$Cost = \frac{(\# CU) \times (wall\text{-time})}{(\# time\text{-steps}) \times (\# PDEs) \times (\# lattice\text{-points})}, (84)$$

where # CU stands for the number of computing units, either GPUs in case of the TDSLDA code or CPUs in case of other CPU codes in the market for TDHF. The difference of cost is mainly due to the difference of GPU hardwares on these computers. The NVIDIA Tesla P100 GPU on Piz-Daint is almost 3x faster than the NVIDIA Tesla K20 GPU on Titan. The newest NVIDIA V100 GPU on Summit is 30% faster than P100.

The scaling properties of different sections in the code are also studied. Here we divide the runtime of the TDSLDA code into three parts:

- ABM: the time cost on the GPU kernels in adams\_bashforth\_pm\_gpu(), adams\_bashforth\_cy\_gpu(), and adams\_bashforth\_dfdt\_gpu().
- Density: the time cost on the GPU kernels in compute\_densities\_gpu(), which includes the calculation of the gradients and laplaceans of qpwfs and partial local densities.

| Code       | CUs | Computer  | PDEs    | Lattice            | Cost (sec.)           |
|------------|-----|-----------|---------|--------------------|-----------------------|
| TDSLDA     | 514 | Titan     | 442,368 | $24^{2} \times 48$ | $4.35 \times 10^{-8}$ |
| TDSLDA     | 240 | Piz Daint | 442,368 | $24^2 \times 48$   | $1.61 \times 10^{-8}$ |
| TDSLDA-opt | 240 | Piz Daint | 442,368 | $24^2 \times 48$   | $1.23 \times 10^{-8}$ |
| TDSLDA     | 240 | Summit    | 442,368 | $24^2 \times 48$   | $1.12 \times 10^{-8}$ |
| TDSLDA-opt | 240 | Summit    | 442,368 | $24^2 \times 48$   | $7.18 \times 10^{-9}$ |

Table 4: Comparison between different existing codes for performing TDDFT calculations on a variety of architectures. The TDSLDA code demonstrates an almost perfect strong scaling on Piz Daint (Lugano) and Summit (Oak Ridge), where further significant optimizations are likely. TDSLDA-opt is an optimized version of our GPU code which reduces the number of calls of CPU-based routines.

 Communications: the time cost on the communications between CPU and GPU (cudaMemcpy()), CPU and CPU (MPI\_Allreduce()).

In practice we made a few test runs of TDSLDA code for the same problem described in Table 4 up to 400 time steps, with different number of nodes on Summit and Piz Daint. In each run, we measure the wall-time (in seconds) of each section with the internal clock and calculate their corresponding node hours cost on Summit as node hrs. = wall-time (sec.) × # nodes / 3600. As shown in Fig. 5, the cost of running the GPU kernels in ABM and Density parts of the code remains almost constant as the number of nodes increases, which demonstrates a good strong scaling property. The Comm. part of the calculations grows slowly initially and starts to increase only for relatively large number of nodes. Clearly the GPU kernels have perfect scaling properties for number of GPUs less than 720. Beyond this number, the workload on each GPU is too small and the threads in GPUs are not utilized to full capacity.

We also compared the efficiency of our code with that of the state-of-the-art codes in literature for TDHF calculations [2, 3], see Table 5. The TDHF Sky3D code [2] evolves at most  $\approx 1,000$  PDEs for the collision of two heavy-ions treating pairing correlations within the BCS approximation. The wall-time using a number of CPUs equal to the number of GPUs in our approach is almost 100x longer for similarly sized problems. We attribute the superior performance of the TDSLDA solver to the use of a more efficient while very accurate time-integration algorithm, as well as to the use of GPUs. The use of highly efficient and precise FFT for the computation of spatial derivatives could also be a factor. Since in our calculations we have to manipulate large amounts of data, we have taken advantage of fast I/O methods.

## 10. Acknowledgment

We thank many people with whom we had discussions over the years and for their input: George F. Bertsch, Yuan-Lung Luo, Piotr Magierski, Nicolas Schunck, Gabriel Wlazłowski, Yongle Yu.

The work of AB and SJ was supported by U.S. Department of Energy, Office of Science, Grant No. DE-FG02-97ER41014 and in part by the NNSA cooperative agreement

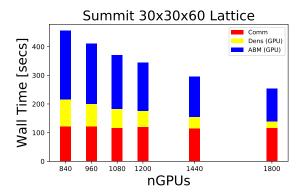

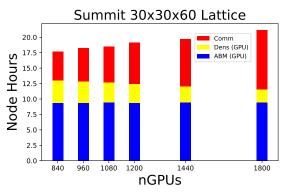

Figure 5: The strong scaling capability of the TDSLDA codes on Summit in the case of fission of  $^{236}\text{U}$  using varying number of nodes. The cost to perform the pure time evolution is practically constant. Only the partial density calculations show a relatively weak dependence on the number of nodes, as the number of qpwfs to be accounted for per GPU decreases with the number of GPUs by approximately a factor of 2 from 840 to 1,800 GPUs. The communication between nodes however shows an noticeably increase with the number of nodes for more than  $\approx 180\dots 200$  nodes. Each node on Summit has 6 GPUs.

| Code        | CUs | Computer      | PDEs  | Lattice            | Cost (sec.)           |
|-------------|-----|---------------|-------|--------------------|-----------------------|
| TDSLDA-simp | 2   | Titan         | 684   | $20^{2} \times 60$ | $7.55 \times 10^{-8}$ |
| Sky3D [2]   | 128 | Titan         | 1,024 | $18^2 \times 30$   | $3.86 \times 10^{-6}$ |
| U&S [3]     | 16  | Linux cluster | 714   | $40^2 \times 70$   | $8.72 \times 10^{-5}$ |

Table 5: Comparison between different existing codes for performing TDDFT calculations on a variety of architectures. The TDSLDA code demonstrates an almost perfect strong scaling on Piz Daint (Lugano) and Summit (Oak Ridge), where further significant optimizations are likely. TDSLDA-opt is an optimized version of our GPU code which reduces the number of calls of CPU-based routines. TDSLDA-simp is a simplified and un-optimized version of our GPU code, performing the same type of calculations as codes [2, 3] used in literature for TDHF+TDBCS simulations.

DE-NA0003841. The work of IS was supported by the US Department of Energy through the Los Alamos National Laboratory. Los Alamos National Laboratory is operated by Triad National Security, LLC, for the National Nuclear Security Administration of U.S. Department of Energy (Contract No. 89233218CNA000001). IS gratefully acknowledges partial support of the U.S. Department of Energy through an Early Career Award of the LANL/LDRD Program and partial support and computational resources provided by the Advanced Simulation and Computing (ASC) Program. The work of KR was partially supported by the Exascale Computing Project (grant no. 17-SC-20-SC), a collaborative effort of two US DOE organizations (Office of Science and the National Nuclear Security Administration), and by the US Department of Energy through the Pacific Northwest National Laboratory. Pacific Northwest National Laboratory is operated by Battelle Memorial Institute for the U.S. Department of Energy under Contract DE-AC05-76RL01830. The TDSLDA calculations have been performed at the OLCF Summit, Titan, and Jaguar, and CSCS Piz Daint, and for generating initial configurations for direct input into the TDSLDA code at OLCF Titan and Summit and Edison at NERSC. This research used resources of the Oak Ridge Leadership Computing Facility, which is a U.S. DOE Office of Science User Facility supported under Contract No. DE-AC05-00OR22725 and of the National Energy Research Scientific computing Center, which is supported by the Office of Science of the U.S. Department of Energy under Contract No. DE-AC02-05CH11231. We acknowledge PRACE for awarding us access to resource Piz Daint based at the Swiss National Supercomputing Centre (CSCS). This work was also supported by "High Performance Computing Infrastructure" in Japan and a series of simulations were carried out on the Tsubame 3.0 supercomputer at Tokyo Institute of Technology. This research also used resources provided by the Los Alamos National Laboratory Institutional Computing Program.

# References

- [1] I. Stetcu, GitHub link for LISE package: github.com/lanl/LISE.
- [2] J. Maruhn, P.-G. Reinhard, P. Stevenson, A. Umar, The TDHF code Sky3D, Computer Physics Communications 185 (7) (2014) 2195 – 2216. doi:https://doi.org/10.1016/j.cpc.2014.04.008.
- [3] S. A. Umar, C. Simenel, TDHF investigations of the U+U quasifission process, Acta Phys. Pol. 49 (2018) 573. doi:10.5506/APhysPolB. 49.573.
- [4] Simenel, C., Scamps, G., Lacroix, D., Umar, A. S., Superfluid fission dynamics with microscopic approaches, EPJ Web of Conferences 107 (2016) 07001. doi:10.1051/epjconf/201610707001.
- [5] Y. Tanimura, D. Lacroix, G. Scamps, Collective aspects deduced from time-dependent microscopic mean-field with pairing: Application to the fission process, Phys. Rev. C 92 (2015) 034601. doi:10.1103/ PhysRevC.92.034601.
- [6] Y. Tanimura, D. Lacroix, S. Ayik, Microscopic Phase-Space Exploration Modeling of Fm 258 Spontaneous Fission, Phys. Rev. Lett. 118 (15) (2017) 152501. doi:10.1103/PhysRevLett.118.152501.
- [7] P. Goddard, P. Stevenson, A. Rios, Fission dynamics within time-dependent Hartree-Fock: Deformation-induced fission, Phys. Rev. C 92 (2015) 054610. doi:10.1103/PhysRevC.92.054610.
- [8] P. Goddard, P. Stevenson, A. Rios, Fission dynamics within time-dependent Hartree-Fock. II. Boost-induced fission, Phys. Rev. C 93 (2016) 014620. doi:10.1103/PhysRevC.93.014620.

- [9] G. Scamps, C. Simenel, D. Lacroix, Superfluid dynamics of <sup>258</sup>Fm fission, Phys. Rev. C 92 (2015) 011602. doi:10.1103/PhysRevC.92. 011602
- [10] A. Bulgac, P. Magierski, K. J. Roche, I. Stetcu, Induced fission of <sup>240</sup>Pu within a real-time microscopic framework, Phys. Rev. Lett. 116 (2016) 122504. doi:10.1103/PhysRevLett.116.122504.
- [11] I. Stetcu, C. A. Bertulani, A. Bulgac, P. Magierski, K. J. Roche, Relativistic Coulomb Excitation within the Time Dependent Superfluid Local Density Approximation, Phys. Rev. Lett. 114 (2015) 012701. doi: 10.1103/PhysRevLett.114.012701.
- [12] I. Stetcu, A. Bulgac, P. Magierski, K. J. Roche, Isovector giant dipole resonance from the 3D time-dependent density functional theory for superfluid nuclei, Phys. Rev. C 84 (2011) 051309. doi:10.1103/PhysRevC. 84.051309.
- [13] A. Bulgac, S. Jin, K. J. Roche, N. Schunck, I. Stetcu, Fission dynamics of <sup>240</sup>Pu from saddle to scission and beyond, Phys. Rev. C 100 (2019) 034615. doi:10.1103/PhysRevC.100.034615.
- [14] A. Bulgac, S. Jin, I. Stetcu, Nuclear Fission Dynamics: Past, Present, Needs, and Future, Frontiers in Physics 8 (2020) 63. doi:https://doi.org/10.3389/fphy.2020.00063.
- [15] J. W. Negele, D. Vautherin, Density-matrix expansion for an effective nuclear hamiltonian, Phys. Rev. C 5 (1972) 1472–1493. doi:10.1103/PhysRevC.5.1472.
- [16] T. Nakatsukasa, K. Matsuyanagi, M. Matsuo, K. Yabana, Time-dependent density-functional description of nuclear dynamics, Rev. Mod. Phys. 88 (2016) 045004. doi:10.1103/RevModPhys.88.045004.
- [17] N. Schunck, editor, Energy Density Functional Methods for Atomic Nuclei, IOP Publishing, Bristol, UK, 2019. doi:10.1088/2053-2563/aae0ed.
- [18] G. Colò, Nuclear density functional theory, Advances in Physics: X 5 (2020) 1740061. doi:10.1080/237461149.2929.1740061.
- [19] W. Ryssens, P.-H. Heenen, M. Bender, Numerical accuracy of mean-field calculations in coordinate space, Phys. Rev. C 92 (2015) 064318. doi: 10.1103/PhysRevC.92.064318.
- [20] J. Dobaczewski, J. Dudek, Solution of the Skyrme-Hartree-Fock equations in the Cartesian deformed harmonic oscillator basis II. The program HFODD, Comput. Phys. Commun. 102 (1-3) (1997) 183. doi: 10.1016/S0010-4655(97)00005-2.
- [21] R. N. Perez, N. Schunck, R.-D. Lasseri, C. Zhang, J. Sarich, Axially deformed solution of the Skyrme–Hartree–Fock–Bogolyubov equations using the transformed harmonic oscillator basis (III) hfbtho (v3.00): A new version of the program, Computer Physics Communications 220 (2017) 363. doi:https://doi.org/10.1016/j.cpc.2017.06.022.
- [22] N. Schunck, J. Dobaczewski, W. Satuła, P. Baczyk, J. Dudek, Y. Gao, M. Konieczka, K. Sato, Y. Shi, X. Wang, T. R. Werner, Solution of the Skyrme-Hartree–Fock–Bogolyubov equations in the Cartesian deformed harmonic-oscillator basis. (VIII) HFODD (v2.73y): A new version of the program, Comp. Phys. Comm. 216 (2017) 145. doi:10.1016/j.cpc. 2017.03.007.
- [23] S. Jin, A. Bulgac, K. J. Roche, G. Wlazłowski, Coordinate-space solver for superfluid many-fermion systems with the shifted conjugateorthogonal conjugate-gradient method, Phys. Rev. C 95 (2017) 044302. doi:10.1103/PhysRevC.95.044302.
- [24] Y. Kashiwaba, T. Nakatsukasa, Coordinate-space solver for finite-temperature Hartree-Fock-Bogoliubov calculations using the shifted Krylov method, Phys. Rev. C 101 (2020) 045804. doi:10.1103/PhysRevC.101.045804.
- [25] R. Hamming, Numerical Methods for Scientists and Engineers, Dover books on engineering, Dover, 1986. URL https://books.google.com/books?id=Y3YSCmWBVwoC
- [26] M. Bender, P. H. Heenen, P. G. Reinhard, Self-consistent mean-field models for nuclear structure, Rev. Mod. Phys. 75 (2003) 121. doi: 10.1103/RevModPhys.75.121.
- [27] A. Bulgac, Time-Dependent Density Functional Theory and the Real-Time Dynamics of Fermi Superfluids, Annual Review of Nuclear and Particle Science 63 (2013) 97. doi:10.1146/ annurev-nucl-102212-170631.
- [28] A. Bulgac, Time-Dependent Density Functional Theory for Fermionic Superfluids: from Cold Atomic gases, to Nuclei and Neutron Star Crust, Physica Status Solidi B 2019 (2019) 1800592. doi:10.1002/pssb. 201800592.

- [29] A. Bulgac, Y. Yu, Renormalization of the Hartree-Fock-Bogoliubov Equations in the Case of a Zero Range Pairing Interaction, Phys. Rev. Lett. 88 (4) (2002) 042504. doi:10.1103/PhysRevLett.88.042504.
- [30] Y. Yu, A. Bulgac, Energy Density Functional Approach to Superfluid Nuclei, Phys. Rev. Lett. 90 (2003) 222501. doi:10.1103/PhysRevLett. 90.222501.
- [31] P. J. Borycki, J. Dobaczewski, W. Nazarewicz, M. V. Stoitsov, Pairing renormalization and regularization within the local density approximation, Phys. Rev. C 73 (2006) 044319. doi:10.1103/PhysRevC.73. 044319
- [32] J. Dobaczewski, W. Nazarewicz, M.V. Stoitsov, Nuclear ground-state properties from mean-field calculations, Eur. Phys. J. A 15 (1) (2002) 21–26. doi:10.1140/epja/i2001-10218-8.
- [33] G. F. Bertsch, C. A. Bertulani, W. Nazarewicz, N. Schunck, M. V. Stoitsov, Odd-even mass differences from self-consistent mean field theory, Phys. Rev. C 79 (2009) 034306. doi:10.1103/PhysRevC.79.034306
- [34] P. Hohenberg, W. Kohn, Inhomogeneous Electron Gas, Phys. Rev. 136 (1964) B864. doi:10.1103/PhysRev.136.B864.
- [35] M. Dutra, O. Lourenço, J. S. Sá Martins, A. Delfino, J. R. Stone, P. D. Stevenson, Skyrme interaction and nuclear matter constraints, Phys. Rev. C 85 (2012) 035201. doi:10.1103/PhysRevC.85.035201.
- [36] A. Bulgac, M. M. Forbes, S. Jin, R. N. Perez, N. Schunck, Minimal nuclear energy density functional, Phys. Rev. C 97 (2018) 044313. doi: 10.1103/PhysRevC.97.044313.
- [37] P. Ring, P. Schuck, The Nuclear Many-Body Problem, Springer, Berlin, 2004. URL https://books.google.com/books?id=PTynSM-nMA8C
- [38] A. Bulgac, Hartree-Fock-Bogoliubov approximation for finite systems (1980). arXiv:nucl-th/9907088.
- [39] J. Dobaczewski, H. Flocard, J. Treiner, Hartree-Fock-Bogolyubov description of nuclei near the neutron-drip line, Nucl. Phys. A 422 (1984) 103. doi:10.1016/0375-9474(84)90433-0.
- [40] J. Dobaczewski, J. Dudek, Solution of the Skyrme-Hartree-Fock equations in the Cartesian deformed harmonic oscillator basis I. The method, Comp. Phys. Comm. 102 (1) (1997) 166 182. doi:https://doi.org/10.1016/S0010-4655(97)00004-0.
- [41] A. Bulgac, Framework for Polarized Supeffluid Systems (2020). arXiv: 2004:05014.
- [42] L. N. Oliveira, E. K. U. Gross, W. Kohn, Density-Functional Theory for Superconductors, Phys. Rev. Lett. 60 (1988) 2430. doi:10.1103/ PhysRevLett.60.2430.
- [43] J. Dechargé, D. Gogny, Hartree-Fock-Bogolyubov calculations with the D1 effective interaction on spherical nuclei, Phys. Rev. C 21 (1980) 1568– 1593. doi:10.1103/PhysRevC.21.1568.
- [44] A. Bulgac, Y. Yu, Renormalization of the Hartree-Fock-Bogoliubov Equations in the Case of a Zero Range Pairing Interaction, Phys. Rev. Lett. 88 (2002) 042504. doi:10.1103/PhysRevLett.88.042504.
- [45] Y. Castin, Simple theoretical tools for low dimension Bose gases, J. Phys. IV Colloques 116 (2004) 89.
- [46] A. Bulgac, S. Jin, I. Stetcu, Unitary evolution with fluctuations and dissipation, Phys. Rev. C 100 (2019) 014615. doi:10.1103/PhysRevC. 100.014615.
- [47] A. Bulgac, K. J. Roche, Time-dependent density functional theory applied to superfluid nuclei, Journal of Physics: Conference Series 125 (1) (2008) 012064. doi:10.1088/1742-6596/125/1/012064.
- [48] A. Bulgac, Y.-L. Luo, P. Magierski, K. J. Roche, Y. Yu, Real-Time Dynamics of Quantized Vortices in a Unitary Fermi Superfluid, Science 332 (6035) (2011) 1288. doi:10.1126/science.1201968.
- [49] A. Bulgac, Y.-L. Luo, K. J. Roche, Quantum Shock Waves and Domain Walls in the Real-Time Dynamics of a Superfluid Unitary Fermi Gas, Phys. Rev. Lett. 108 (2012) 150401. doi:10.1103/PhysRevLett. 108.150401.
- [50] A. Bulgac, M. M. Forbes, P. Magierski, The Unitary Fermi Gas: From Monte Carlo to Density Functionals, in: W. Zwerger (Ed.), The BCS-BEC Crossover and the Unitary Fermi Gas, no. 836 in Lecture Notes in Physics, Springer Berlin Heidelberg, 2012, p. 305.
- [51] A. Bulgac, Time-Dependent Density Functional Theory and the Real-Time Dynamics of Fermi Superfluids, Ann. Rev. Nucl. Part. Sci. 63 (1) (2013) 97. doi:10.1146/annurey-nucl-102212-170631.
- [52] A. Bulgac, M. M. Forbes, M. M. Kelley, K. J. Roche, G. Wlazłowski,

- Quantized Superfluid Vortex Rings in the Unitary Fermi Gas, Phys. Rev. Lett. 112 (2014) 025301. doi:10.1103/PhysRevLett.112.025301.
- [53] A. Bulgac, M. M. Forbes, W. Wlazłowski, Towards quantum turbulence in cold atomic fermionic superfluids, J. Phys. B: At. Mol. Opt. Phys. 50 (2016) 014001. doi:10.1088/1361-6455/50/1/014001.
- [54] A. Bulgac, S. Jin, Dynamics of Fragmented Condensates and Macroscopic Entanglement, Phys. Rev. Lett. 119 (2017) 052501. doi:10.1103/PhysRevLett.119.052501.
- [55] A. Bulgac, S. Jin, I. Stetcu, Unitary evolution with fluctuations and dissipation, Phys. Rev. C 100 (2019) 014615. doi:10.1103/PhysRevC. 100.014615.
- [56] G. Wlazłowski, K. Sekizawa, P. Magierski, A. Bulgac, M. M. Forbes, Vortex pinning and dynamics in the neutron star crust, Phys. Rev. Lett. 117 (2016) 232701. doi:10.1103/PhysRevLett.117.232701.
- [57] D. Baye, The Lagrange-mesh method, Physics Reports 565 (2015) 1. doi:10.1016/j.physrep.2014.11.006.
- [58] A. Bulgac, M. M. Forbes, Use of the discrete variable representation basis in nuclear physics, Phys. Rev. C 87 (2013) 051301. doi:10.1103/PhysRevC.87.051301.
- [59] L. Trefethen, Spectral Methods in MATLAB, Software, Environments, and Tools, Society for Industrial and Applied Mathematics, 2000. URL https://books.google.com/books?id=cosg8VUwVI4C
- [60] A. Castro, A. Rubio, M. J. Stott, Solution of Poisson's equation for finite systems using plane-wave methods, Canadian Journal of Physics 81 (2003) 1151. doi:10.1139/p03-078.
- [61] P. Magierski, K. Sekizawa, G. Wlazłowski, Novel Role of Superfluidity in Low-Energy Nuclear Reactions, Phys. Rev. Lett. 119 (4) (2017) 042501. doi:10.1103/PhysRevLett.119.042501.
- [62] A. Baran, A. Bulgac, M. M. Forbes, G. Hagen, W. Nazarewicz, N. Schunck, M. V. Stoitsov, Broyden's method in nuclear structure calculations, Phys. Rev. C 78 (2008) 014318. doi:10.1103/PhysRevC. 78.014318.

- [63] A. Staszczak, M. Stoitsov, A. Baran, W. Nazarewicz, Augmented Lagrangian method for constrained nuclear density functional theory, Eur. Phys. J. A 46 (2010) 85. doi:10.1140/epja/i2010-11018-9.
- [64] F. Sammarruca, R. Millerson, Nuclear forces in the medium: Insight from the equation of state, Frontiers in Physics 7 (2019) 213. doi:10.3389/ fphy.2019.00213.
- [65] R. Balian, M. Vénéroni, Fluctuations in a time-dependent mean-field approach 136 (5-6) (1984) 301 306. doi:10.1016/0370-2693(84) 92008-2.
- [66] S. Ayik, A stochastic mean-field approach for nuclear dynamics, Phys. Lett. B 658 (4) (2008) 174. doi:10.1016/j.physletb.2007.09.072.
- [67] The Two-dimensional Block-Cyclic netlib.org/scalapack/slug/node75.html, http://netlib.org/scalapack/slug/node75.html.
- [68] ScaLAPACK Scalable Linear Algebra PACKage. URL http://www.netlib.org/scalapack/
- [69] cuFFT, CUDA implementation of FFT. URL https://developer.nvidia.com/cufft
- [70] E. Chabanat, P. Bonche, P. Haensel, J. Meyer, R. Schaeffer, A Skyrme parametrization from subnuclear to neutron star densities Part II. Nuclei far from stabilities, Nuclear Physics A 635 (1) (1998) 231. doi:10. 1016/S0375-9474(98)00180-8.
- [71] J. Bartel, P. Quentin, M. Brack, C. Guet, H.-B. Håkansson, Towards a better parametrisation of Skyrme-like effective forces: A critical study of the SkM force, Nucl. Phys. A 386 (1982) 79. doi:10.1016/ 0375-9474(82)90403-1.
- [72] VisIt.
   URL https://wci.llnl.gov/simulation/computer-codes/
   visit
- [73] Silo: A Mesh and Field I/O Library and Scientific Database.

  URL https://wci.llnl.gov/simulation/computer-codes/silo